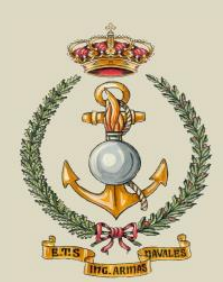

# BOLETÍN TÉCNICO DE INGENIERÍA

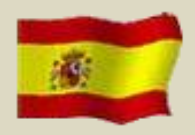

Diciembre 2021 Número 21

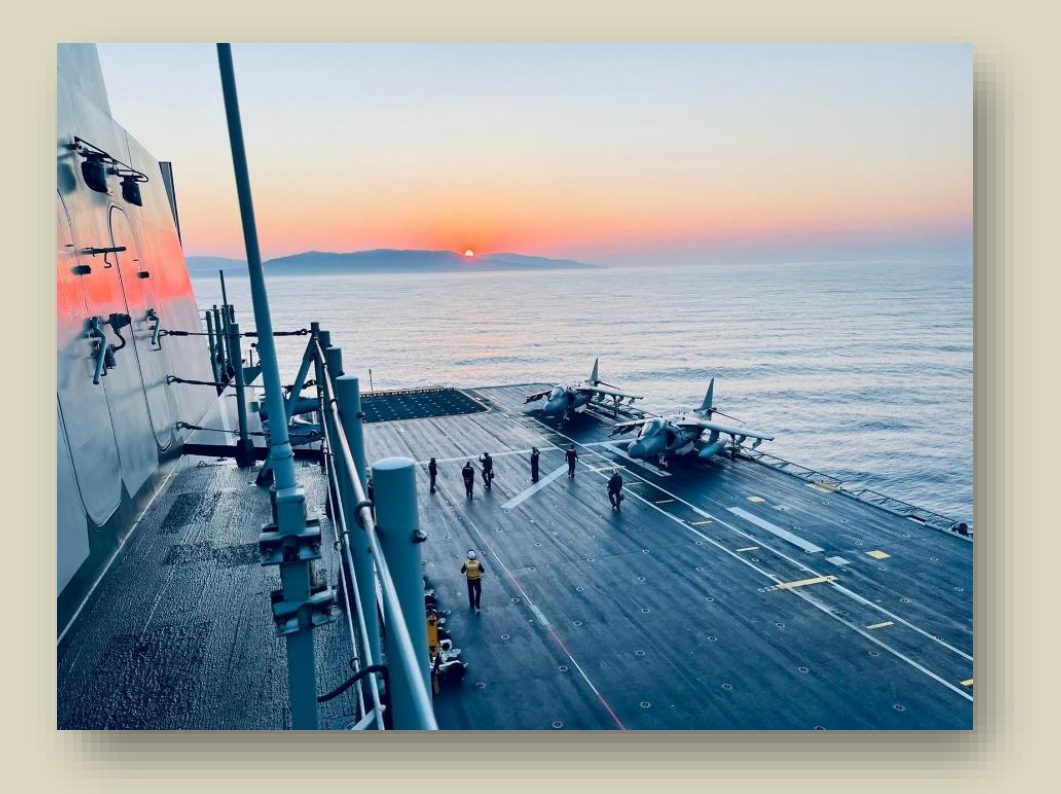

# **ESCUELA TÉCNICA SUPERIOR DE INGENIEROS DE ARMAS NAVALES**

# **(ETSIAN-JEPER-DIENA)**

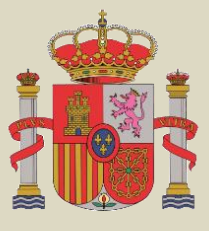

**MINISTERIO DE DEFENSA** 

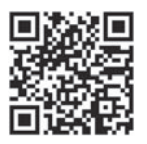

**Catálogo de Publicaciones de Defensa https://publicaciones.defensa.gob.es**

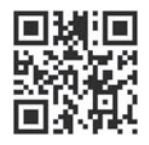

**Catálogo de Publicaciones de la Administración General del Estado https://cpage.mpr.gob.es**

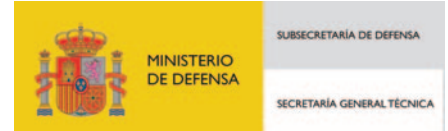

Paseo de la Castellana 109, 28046 Madrid

© Autor y editor, 2021

NIPO 083-17-203-7 (impresión bajo demanda)

Fecha de edición: junio de 2021 Maqueta e imprime: Imprenta Ministerio de Defensa NIPO 083-17-202-1 (edición en línea)

ISSN 2659-6458 (edición en línea) **publicaciones.defensa.gob.es cpage.mpr.gob.es**

Las opiniones emitidas en esta publicación son exclusiva responsabilidad del autor de la misma.

Los derechos de explotación de esta obra están amparados por la Ley de Propiedad Intelectual. Ninguna de las partes de la misma puede ser reproducida, almacenada ni transmitida en ninguna forma ni por medio alguno, electrónico, mecánico o de grabación, incluido fotocopias, o por cualquier otra forma, sin permiso previo, expreso y por escrito de los titulares del copyright ©.

En esta edición se ha utilizado papel 100% libre de cloro procedente de bosques gestionados de forma sostenible.

#### *A NUESTROS COLABORADORES*

El acuse de recibo de los artículos enviados por nuestros estimados colaboradores no supone, por parte del BOLETÍN, compromiso de publicación. Normalmente no se devolverán los originales ni se sostendrá correspondencia sobre ellos hasta transcurridos seis meses de la fecha de su recibo, en cuyo momento el colaborador que los desee podrá reclamar la devolución.

Los originales habrán de ser inéditos, escritos en *Word* y se entregarán por vía informática (*Internet*, *Lotus Notes*) o grabados en CD. La extensión del texto no sobrepasará las seis páginas y se presentará escrito a un espacio. La Redacción se reserva la aplicación de las correcciones ortográficas o de estilo que considere necesarias.

Las siglas y acrónimos se aclararán con su significado completo la primera vez que se utilicen (excepto las muy conocidas: ONU, OTAN, etc.) y deben corresponder a su versión en español cuando la haya (OTAN en lugar de NATO, Marina de los Estados Unidos en vez de *US Navy*, etcétera).

Las fotografías, gráficos e ilustraciones se acompañarán con un pie o título y tendrán una resolución de 300 dpi como mínimo, preferiblemente en formato JPG. Si no son del propio autor, se citará su procedencia y el autor realizará los trámites precisos para que se autorice su publicación. El BOLETÍN no se responsabilizará del incumplimiento de este requisito. Las ilustraciones enviadas en papel pasarán a formar parte del archivo del BOLETÍN y solo se devolverán en casos excepcionales.

Se citará la bibliografía consultada.

Al final del artículo se incluirá el nombre y apellidos del autor, su categoría o profesión, el NIF, la dirección completa, con distrito postal, el número de teléfono y su dirección de correo electrónico.

Maquetación: Mª José Pizarro García

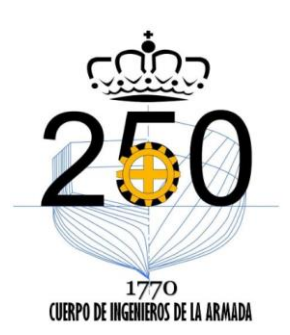

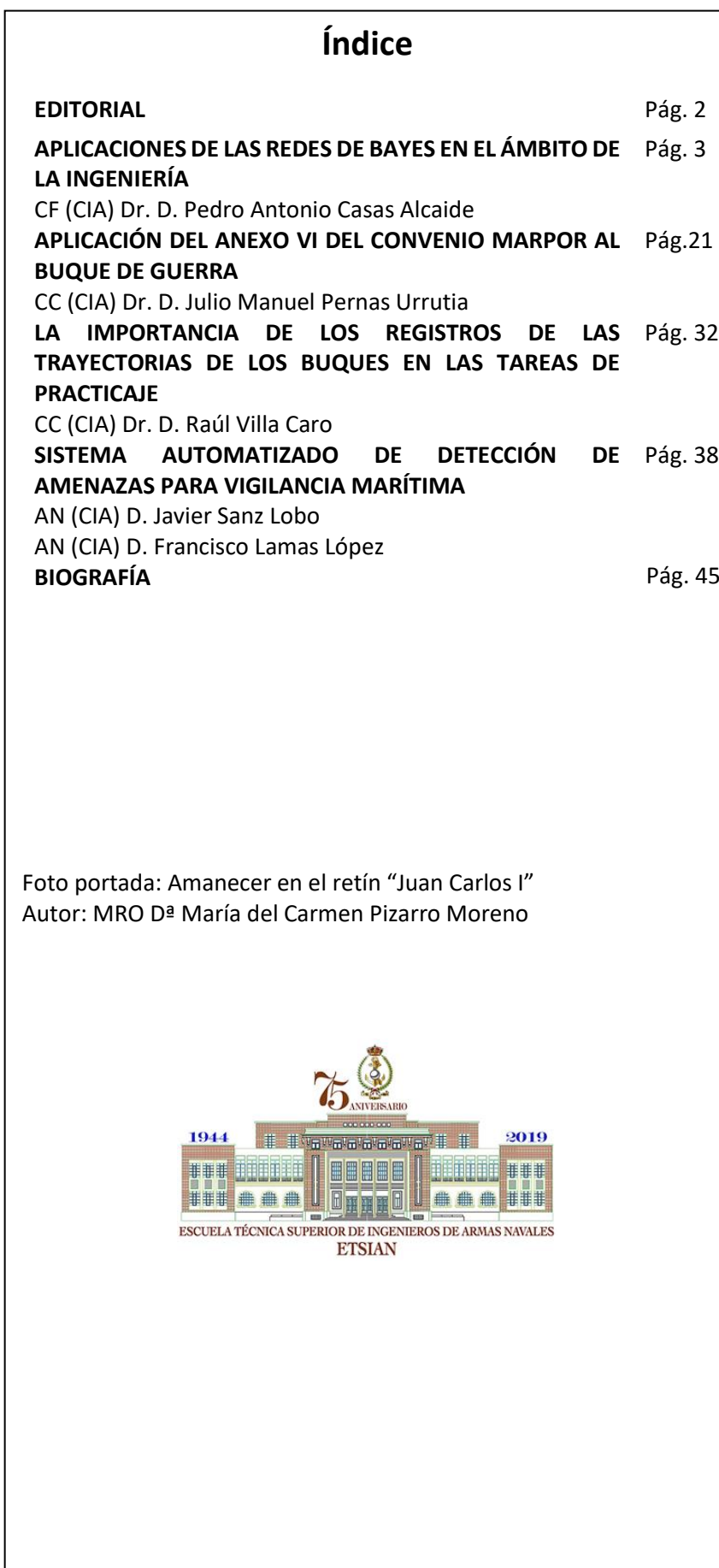

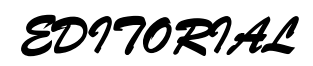

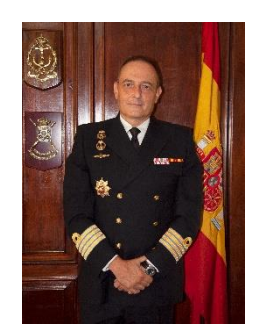

**El Capitán de Navío del Cuerpo de Ingenieros Comandante-Director de la ETSIAN**

Tengo la satisfacción de presentar mi primer BTI que corresponde a la segunda publicación del año 2021.

Este boletín mantiene viva la llama de la inquietud e interés profesional que nunca deben dejarse.

Quiero animar a todos lo que pudieran estar interesados en el Programa de Doctorado, que pretendemos recuperar, a que sondeen posibles áreas de investigación y sigan publicando artículos en este Boletín Técnico.

Actualmente estamos trabajando en la incorporación de la Ingeniera de Sistemas en la enseñanza de Formación y Perfeccionamiento, necesarios en estos tiempos que muchos llaman la cuarta revolución industrial.

Acabamos de incorporarnos al proyecto internacional ARES integrado por Universidades de España, Suecia, Francia, Alemania y Republica Checa, financiado con Fondos Europeos y dirigido al estudio de nuevos materiales para chalecos de protección balística, desarrollo de métodos de ensayo no destructivos para la determinación del envejecimiento y vida remanente de chalecos en servicio así como el análisis medioambiental de impacto de nuevos materiales y diseños. Todo ello integrando y optimizando mediante herramientas de data-Mining y de inteligencia artificial.

Para la publicación de futuros artículos, estamos abiertos a sugerencias y críticas.

Aprovecho para felicitaros a todos vosotros estas próximas Navidades y os ruego que hagáis extensiva esta felicitación a vuestros familiares y seres queridos.

## **APLICACIONES DE LAS REDES DE BAYES EN EL AMBITO DE LA INGENIERIA**

#### **CF (CIA) D. PEDRO ANTONIO CASAS ALCAIDE**

Doctor Ingeniero Naval por la UPM

**Resumen**.- En este documento se presenta una breve introducción al uso de las redes de BAYES en el ámbito de la ingeniería y se desarrollan varios ejemplos de aplicación sencillos al objeto de ilustrar los detalles más significativos de un esquema procedimental usado por el autor en más de una ocasión.

#### **1.- Introducción**

Las RB constituyen una teoría matemática que gana un fuerte impulso en el último cuarto del siglo XX y que, en esencia, permite establecer la distribución de probabilidad conjunta de una serie de variables aleatorias usando al efecto las interdependencias existentes entre las mismas y el concepto de grafo direccional no cíclico (ver [1]).

Sus aplicaciones en el ámbito científico son muchas y variadas, pudiendo considerarse una de las herramientas más versátiles a disposición de cualquier ingeniero. Por otro lado, cualquier RB puede clasificarse según los dos criterios siguientes:

- Redes discretas/continuas: las primeras son aquellas formadas exclusivamente por variables aleatorias de naturaleza discreta, mientras que en el segundo caso habría también variables aleatorias continuas.
- Redes estáticas/dinámicas: en las primeras solo hay variables aleatorias sin una relación explícita con el tiempo, mientras que las segundas incluyen variables aleatorias cuya evolución temporal aparece explícitamente.

La dependencia del tiempo inherente al caso dinámico arriba mencionado podría ser igualmente discreta o continua, y a modo de ejemplo, es interesante observar que los filtros de KALMAN (ver [2]) no son más que un caso particular de RB dinámica de evolución temporal discreta.

Una vez establecida la distribución de probabilidad conjunta de las variables aleatorias incluidas en el modelo, resulta posible implementar procesos de inferencia estadística a partir de la misma usando aproximaciones más o menos complejas según la naturaleza del problema a resolver. En relación con esto último, es importante entender que hay muchos métodos disponibles de entre los cuales el autor no conoce ninguno que sea de aplicación general.

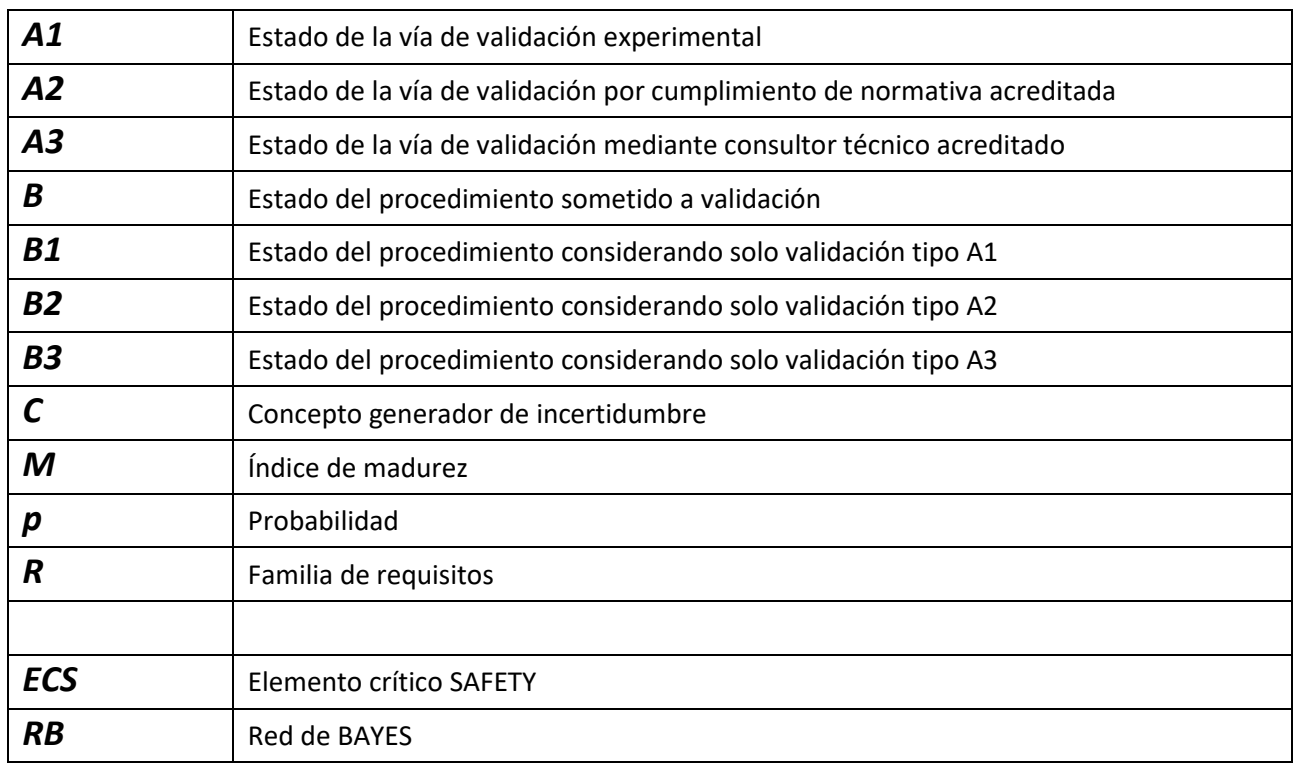

### **Tabla 1.1.-** Nomenclatura

Este trabajo se centrará en la elaboración de inferencias estadísticas usando al efecto RB estáticas con variables aleatorias discretas, para lo cual se empezará por describir los pasos básicos de un esquema procedimental de tipo heurístico que el autor ha usado con éxito en más de una ocasión.

PASO A: Lo primero es identificar las variables aleatorias con una contribución relevante en el problema a resolver. Conviene observar que normalmente no existirá una solución única en este sentido y que en ciertos casos puede resultar difícil determinar cuál de las diferentes opciones resultará más ventajosa.

PASO B: En segundo lugar deben identificarse las relaciones de dependencia existentes entre las variables aleatorias seleccionadas en el paso anterior, lo cual permitirá establecer la topología de la RB a usar como núcleo del modelo probabilístico.

PASO C: En tercer lugar, y a partir de la RB identificada en el paso anterior, se establecerán las tablas de probabilidades condicionales correspondientes a cada uno de sus nodos. Este paso (que se llevará a cabo mediante procesamiento estadístico de las bases de datos que haya disponibles) conduce a una problemática cuyo estudio se dejará fuera del presente documento.

PASO D: Finalmente, y en base a las tablas condicionales halladas en el paso anterior, se establece la distribución de probabilidad conjunta asociada a las variables aleatorias seleccionadas en el paso A, la cual permitirá implementar los procesos de inferencia que sean necesarios para alcanzar la solución final (usando aproximaciones más o menos complejas según la naturaleza del problema a resolver).

Al objeto de ilustrar los detalles más significativos de todo lo expuesto hasta el momento, en los puntos siguientes se desarrollarán dos ejemplos de aplicación sencillos:

- La validación del procedimiento que se haya establecido para llevar a cabo la calificación de un ECS.
- El cálculo de la probabilidad de fracaso asociada al conjunto de actividades necesarias para desarrollar un sistema novedoso.

# **2.- Validación del procedimiento de calificación de un ECS**

En este punto se desarrollará una herramienta probabilística que permitirá estimar la fiabilidad del procedimiento de calificación de cualquier ECS (como por ejemplo una soldadura del casco resistente de un submarino) según haya sido el nivel de validación finalmente conseguido.

# **2.1.- Modelo exacto**

Usando el esquema procedimental indicado en la introducción, no habría más que seguir los pasos descritos en el mismo:

PASO A: Tras un análisis inicial del problema, es razonable suponer que el modelo probabilístico pueda describirse en función de las siguientes variables aleatorias:

**A1**.- Estado de la vía de validación experimental:

- Se ha finalizado de manera satisfactoria (Estado = sí).
- No se ha llevado a cabo (Estado = no).

**A2**.- Estado de la vía de validación por cumplimiento de normativa acreditada:

- Se ha finalizado de manera satisfactoria (Estado = sí).
- No se ha llevado a cabo (Estado = no).

**A3**.- Estado de la vía de validación mediante consultor técnico acreditado:

- No se ha llevado a cabo (Estado = no).
- $\bullet$  Se ha llevado a cabo y el dictamen del consultor es positivo (Estado = +).
- Se ha llevado a cabo y el dictamen del consultor es negativo (Estado =  $-$ ).

**B**.- Estado del procedimiento de calificación sometido a validación.

- La fiabilidad del procedimiento resulta adecuada (Estado = OK).
- La fiabilidad del procedimiento resulta inadecuada (Estado = NOK).

PASO B: Teniendo en cuenta las cuatro variables aleatorias identificadas en el paso anterior, resulta fácil establecer las relaciones de dependencia descritas en la figura 2.1.

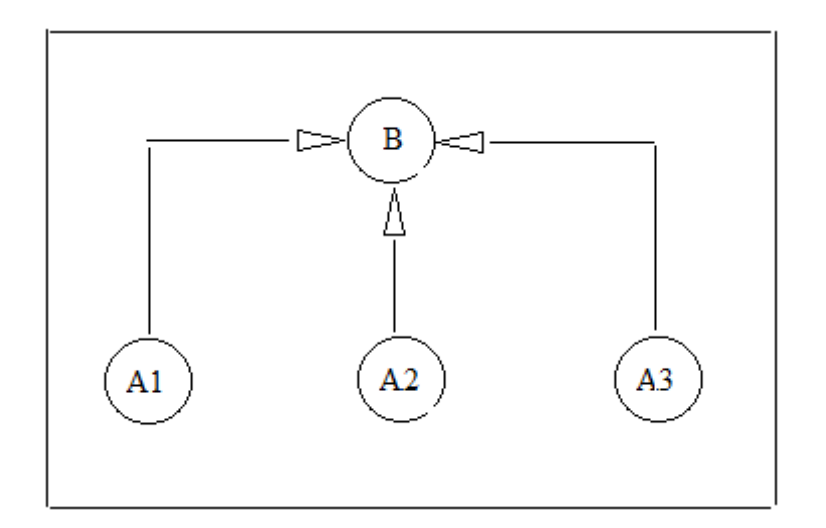

**Figura 2.1**.- Topología de la RB asociada a las cuatro variables aleatorias identificadas en el paso A del punto 2.1.

PASO C: A partir de las relaciones de dependencia que aparecen en la figura 2.1 y de los estados posibles para cada una de las variables aleatorias consideradas (ver paso A), resulta inmediato establecer la tabla de probabilidades condicionales siguiente:

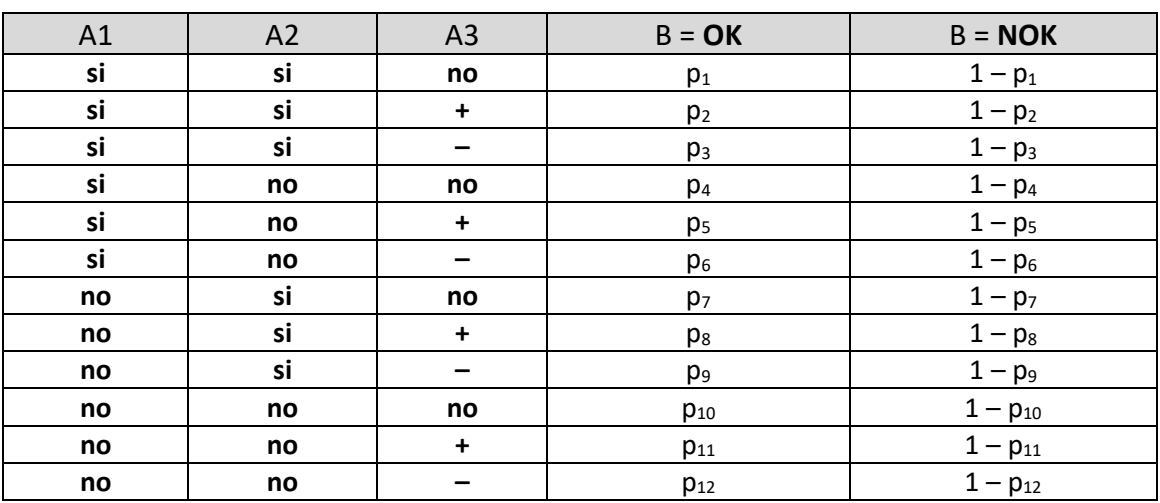

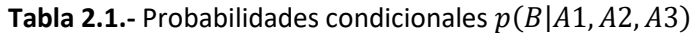

Nótese que:

- Las variables aleatorias A1, A2 y A3 son totalmente independientes de cualquier otra y que, por tanto, no necesitan tabla de probabilidades condicionales.
- Los valores de las dos últimas columnas deberán establecerse usando técnicas de procesado estadístico de datos experimentales cuyo estudio no se abordará aquí.

PASO D: Finalmente, a partir de la tabla 2.1 junto con teoría básica de probabilidades, resulta inmediato obtener la distribución de probabilidad conjunta asociada a las cuatro variables aleatorias de la figura 2.1:

$$
p(A1, A2, A3, B) = p(B|A1, A2, A3)p(A1)p(A2)p(A3)
$$
\n(2.1)

Si se fija el estado de las variables aleatorias A1, A2 y A3 (es decir, si se toma como dato de entrada el nivel de validación alcanzado), cada una de las probabilidades *p*(A1), *p*(A2) y *p*(A3) tomará un valor exactamente igual a la unidad, con lo que la expresión anterior se transformará como sigue:

$$
p(A1, A2, A3, B) = p(B|A1, A2, A3)
$$
\n(2.2)

Esta última igualdad implica que, dada la naturaleza del problema analizado, la tabla 2.1 constituye directamente la solución al mismo.

# **2.2.- Modelo aproximado**

Para poder utilizar la tabla 2.1 resulta necesario determinar previamente los 12 valores numéricos que aparecen en la penúltima columna (*p*1,…, *p*12). Por tanto, al objeto de reducir el número de parámetros a determinar previamente, se desarrollará un modelo aproximado basado en la introducción de una puerta lógica OR.

PASO A: Adicionalmente a las cuatro variables aleatorias consideradas en el punto 2.1, se introducirán las tres variables aleatorias auxiliares siguientes:

**B1**.- Estado del procedimiento de calificación considerando solo validación tipo A1:

- La fiabilidad del procedimiento parece adecuada (Estado = OK).
- La fiabilidad del procedimiento parece inadecuada (Estado = NOK).

**B2**.- Estado del procedimiento de calificación considerando solo validación tipo A2:

- La fiabilidad del procedimiento parece adecuada (Estado = OK).
- La fiabilidad del procedimiento parece inadecuada (Estado = NOK).

**B3**.- Estado del procedimiento de calificación considerando solo validación tipo A3:

- La fiabilidad del procedimiento parece adecuada (Estado = OK).
- La fiabilidad del procedimiento parece inadecuada (Estado = NOK).

PASO B: Teniendo en cuenta estas tres últimas variables aleatorias junto con las cuatro identificadas en el punto 2.1, resulta fácil establecer las relaciones de dependencia descritas en la figura 2.2.

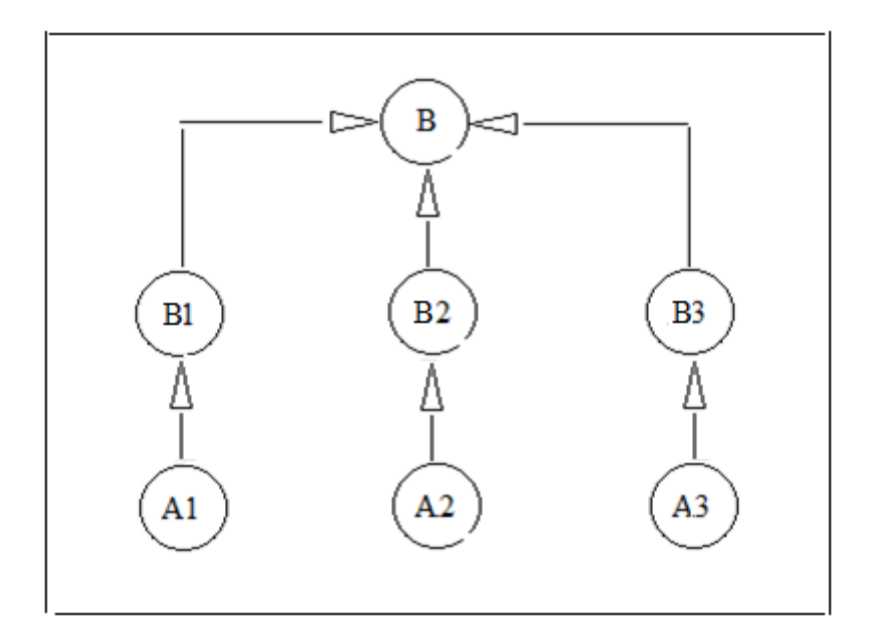

**Figura 2.2**.- Topología de la RB asociada a las siete variables aleatorias identificadas en el paso A de los puntos 2.1 y 2.2.

PASO C: A partir de las relaciones de dependencia que aparecen en la figura 2.2 y de los estados posibles para cada una de las siete variables aleatorias consideradas, resulta inmediato establecer las tablas de probabilidades condicionales siguientes:

| <b>B1</b>  | <b>B2</b>  | B <sub>3</sub> | $B = OK$ | $B = NOK$ |
|------------|------------|----------------|----------|-----------|
| OK         | OK         | OK             |          |           |
| OK         | OK         | <b>NOK</b>     |          |           |
| OK         | <b>NOK</b> | OK             |          |           |
| OK         | <b>NOK</b> | <b>NOK</b>     |          |           |
| <b>NOK</b> | OK         | OK             |          |           |
| <b>NOK</b> | OK         | <b>NOK</b>     |          |           |
| <b>NOK</b> | <b>NOK</b> | OK             |          |           |
| <b>NOK</b> | <b>NOK</b> | <b>NOK</b>     |          |           |

**Tabla 2.2.-** Probabilidades condicionales  $p(B|B1, B2, B3)$ 

**Tabla 2.3.-** Probabilidades condicionales  $p(B1|A1)$ 

|    | $B1 = OK$ | $B1 = NOK$   |
|----|-----------|--------------|
| S۱ | $p_{B1}$  | $1 - p_{B1}$ |
| no | Pno       | $p_{\rm no}$ |

**Tabla 2.4.-** Probabilidades condicionales  $p(B2|A2)$ 

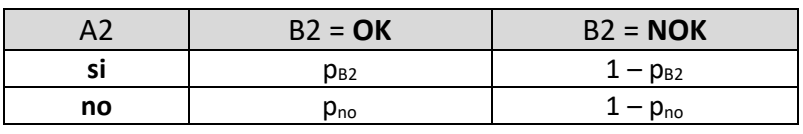

| A3 | $B3 = OK$ | $B3 = NOK$        |
|----|-----------|-------------------|
| no | $p_{no}$  | $1-p_{\text{no}}$ |
|    | $p_{B3+}$ | $1 - p_{B3+}$     |
|    | $p_{B3-}$ | $1 - p_{B3}$      |

**Tabla 2.5.-** Probabilidades condicionales  $p(B3|A3)$ 

Nótese que:

- La tabla de probabilidades condicionales 2.2 equivale justamente a una puerta lógica OR.
- Los estados A1 = *no*, A2 = *no* y A3 = *no* que aparecen en las tres últimas tablas, se han asociado a una distribución de probabilidad común dado que representan la misma condición (ausencia total de validación).
- Antes de poder usar las tres últimas tablas, resulta necesario determinar los 5 valores numéricos que aparecen en las mismas ( $p_{\text{no}}$ ,  $p_{\text{B1}}$ ,  $p_{\text{B2}}$ ,  $p_{\text{B3+}}$  y  $p_{\text{B3-}}$ ).

PASO D: Finalmente, a partir de las tablas 2.2, 2.3, 2.4 y 2.5 junto con teoría básica de probabilidades, resulta inmediato obtener la distribución de probabilidad conjunta asociada a las siete variables aleatorias de la figura 2.2:

$$
p(A1, A2, A3, B1, B2, B3, B) = p(B|B1, B2, B3)p(B1|A1)p(B2|A2)p(B3|A3)
$$
\n(2.3)

En donde cada una de las probabilidades *p*(A1), *p*(A2) y *p*(A3) ha tomado un valor exactamente igual a la unidad. Tal y como ya se ha dicho, esto último se debe a que el nivel de validación final (y por tanto, el estado de las variables aleatorias A1, A2 y A3) constituye un dato de entrada conocido.

Marginalizando ahora la distribución de probabilidad conjunta definida mediante la expresión 2.3 respecto de las variables aleatorias B1, B2 y B3, es inmediato plantear la igualdad siguiente:

$$
p(A1, A2, A3, B) = \sum_{B1, B2, B3} p(A1, A2, A3, B1, B2, B3, B)
$$
 (2.4)

Y usando nuevamente la expresión 2.2 junto con esta última, resulta inmediato obtener la probabilidad condicional buscada (ver tabla 2.6).

Nótese que:

- El nivel de fiabilidad aparente para cada una de las vías de validación por separado se ha supuesto el mismo ( $p_{B1} = p_{B2} = p_{B3+} = p_0$ ), lo cual reduce a tres el número de parámetros a determinar.
- La introducción en el modelo de una puerta lógica OR junto con lo arriba indicado permite reducir el número de parámetros desconocidos en un 75%, pero a cambio de incrementar el nivel de error esperable en los resultados obtenidos.

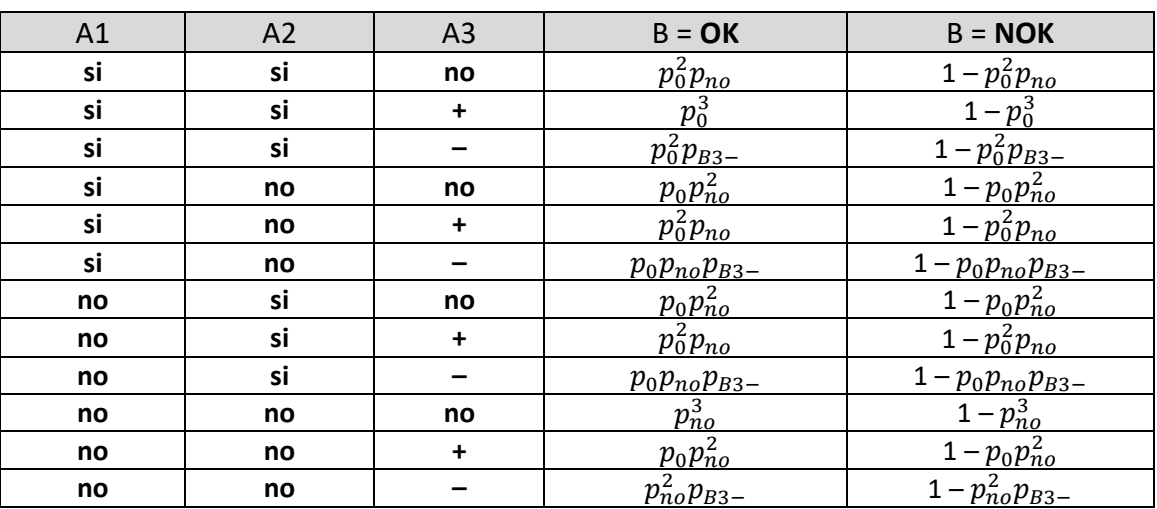

**Tabla 2.6.-** Probabilidades condicionales  $p(B|A1, A2, A3)$  según el modelo desarrollado en el punto 2.2.

# **2.3.- Ejercicio numérico**

Al objeto de alcanzar algunas conclusiones de tipo preliminar en base a la tabla 2.6, se llevará a cabo a continuación un ejercicio numérico adoptando los valores siguientes:

- *p***<sup>4</sup> =** *p***<sup>7</sup> =** *p***<sup>11</sup> = 1** (Se asume que la fiabilidad asociada a cada una de las vías de validación por separado es total)
- *p***<sup>10</sup> = 0,9** (En ausencia de cualquier tipo de validación, se asume que el procedimiento de calificación es adecuado en un 90% de los casos)
- **•**  $p_3 = p_6 = p_9 = p_{12} = 0.5$  (Cuando hay un dictamen negativo, se asume que el procedimiento de calificación es adecuado solo en un 50% de los casos)

Estableciendo los valores de  $p_0$ ,  $p_{no}$  y  $p_{B3}$  a partir de los arriba indicados (ver anexo A) e introduciéndolos en la tabla 2.6 es posible obtener la tabla 2.7, en donde se ha usado el siguiente criterio de clasificación:

- Color VERDE (*p* **> 0,95**): La situación resulta ACEPTABLE
- Color AMARILLO (**0,85 <** *p* **< 0,95**): La situación resulta INCÓMODA
- Color ROJO (*p* **< 0,85**): La situación resulta INACEPTABLE

Y según se desprende de la tabla 2.7, hay dos conclusiones que resaltan claramente:

- Cuando no se ha implementado ninguna vía de validación, la situación resulta INCOMODA, pues se confía exclusivamente en el buen hacer del autor del procedimiento
- Cuando hay un consultor externo y su dictamen es negativo, la situación resulta INACEPTABLE, siendo necesaria la ejecución de actividades adicionales para desbloquearla.

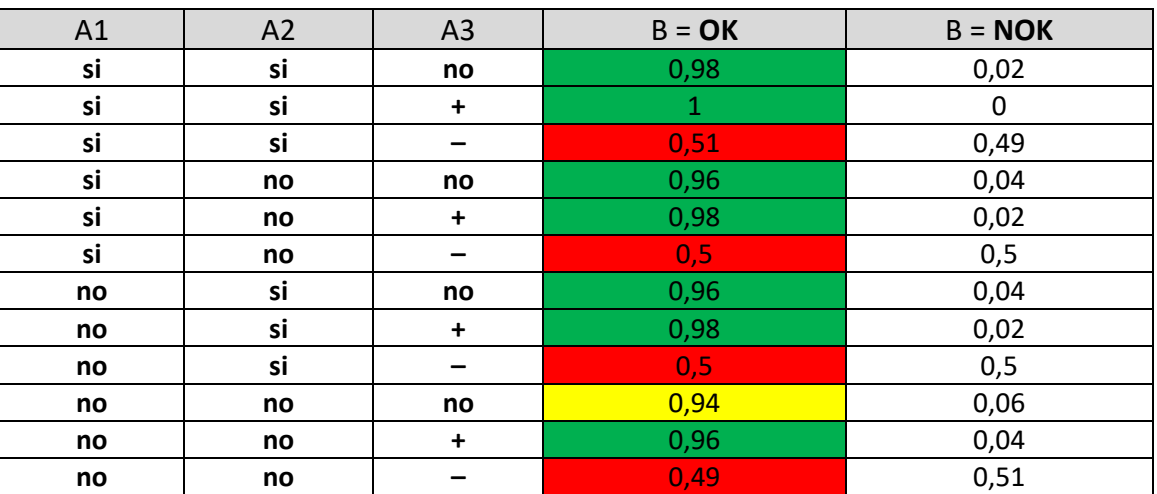

**Tabla 2.7.-** Probabilidades condicionales de la tabla 2.6 tomando  $p_0 = 1$ ,  $p_{no} =$ 0,98 y  $p_{B3} = 0.51$  (ver anexo A)

Por último, comentar que el uso de puertas lógicas OR constituye una práctica habitual en el desarrollo de modelos aproximados en teoría de RB (ver por ejemplo [3]) y que este tipo de planteamientos podría generalizarse sin dificultad para dar cabida a lógicas más elaboradas.

# **3.- Probabilidad de fracaso asociada al desarrollo de un sistema novedoso**

Tomando como ejemplo un proyecto de I+D para desarrollar el núcleo de un sistema AIP en submarinos formado por un procesador de combustible, una pila y un gestor de residuos, es fácil que en un momento dado surja la necesidad de estimar la probabilidad de que dicho proyecto fracase (es decir, de que se produzcan incrementos de coste/plazo inasumibles por el cliente)

Así pues, a continuación se desarrollará una herramienta probabilística capaz de dar respuesta al problema que se acaba de plantear.

# **3.1.- Modelo exacto**

Usando el esquema procedimental indicado en la introducción, no hay más que seguir de nuevo los pasos descritos en el mismo.

PASO A: Para implementar este paso se empezará por identificar los conceptos que van a generar incertidumbre así como las familias de requisitos asociados a los mismos.

En cuanto a los conceptos generadores de incertidumbre en el proyecto, nótese que hay tres componentes básicos y, por tanto, tres interfaces internas y tres externas. Esto arroja un total de nueve conceptos, a saber:

- **Concepto C1**: Procesador de combustible.
- **Concepto C2**: Pila para generación de energía eléctrica.
- **Concepto C3**: Gestor de residuos (esencialmente agua y CO2 para combustibles formados por hidrocarburos).
- **Concepto C4**: Interface interna entre C1 y C2.
- **Concepto C5**: Interface interna entre C1 y C3.
- **Concepto C6**: Interface interna entre C2 y C3.
- **Concepto C7**: Interface entre el exterior y C1.
- **Concepto C8**: Interface entre el exterior y C2.
- **Concepto C9**: Interface entre el exterior y C3.

 $\bullet$ Por otro lado, es fácil ver que los diferentes requisitos del sistema podrían clasificarse de manera simplificada atendiendo a las familias siguientes:

- **Requisitos tipo R1**: funcionales y de prestaciones.
- **Requisitos tipo R2**: de calificación naval.
- **Requisitos tipo R3**: de integración a bordo (peso, volumen, etc.).
- **Requisitos tipo R4**: relacionados con SAFETY.

Y mediante combinación directa de los nueve conceptos generadores de incertidumbre y de las cuatro familias de requisitos que se acaban de identificar, se obtienen 36 peligros que podrían tomarse como variables aleatorias. Así por ejemplo, la variable aleatoria C1R2 podría encontrase en uno de los dos estados siguientes:

- El concepto C1cumple todos los requisitos tipo R2 (Estado = sí).
- El concepto C1 no cumple todos los requisitos tipo R2 (Estado = no).

Finalmente, para completar el modelo habría que introducir una variable aleatoria más (la cual se denominará CR) con dos estados posibles:

- El proyecto cumple con el plazo/coste establecido (Estado = OK).
- El proyecto incumple gravemente el plazo/coste establecido (Estado = NOK).

PASO B: Teniendo en cuenta las 37 (36+1) variables aleatorias identificadas en el paso anterior, resulta fácil establecer las relaciones de dependencia descritas en la figura 3.1 (nótese que las 36 variables aleatorias originadas mediante combinación de los conceptos C1 a C9 y de las familias de requisitos R1 a R4 se han supuesto totalmente independientes unas de otras).

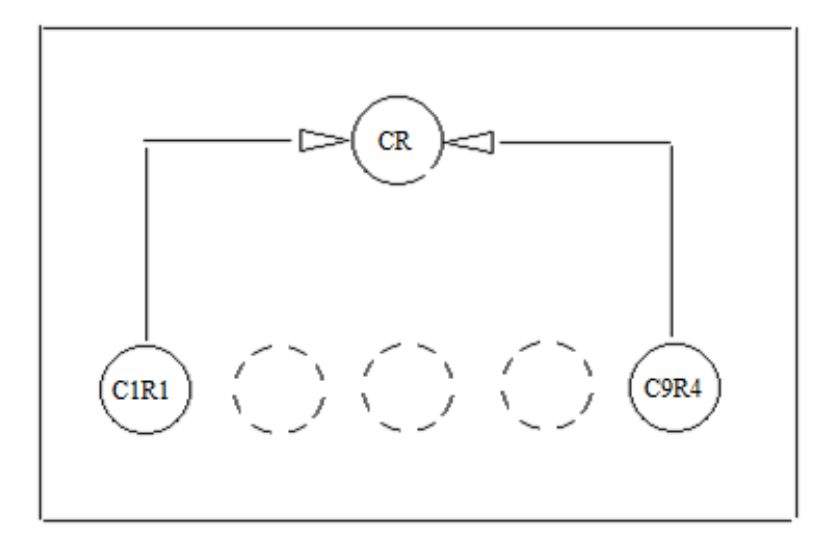

**Figura 3.1**.- Topología de la RB asociada a las treinta y siete variables aleatorias identificadas en el paso A del punto 3.1.

PASO C: A partir de las relaciones de dependencia que aparecen en la figura 3.1 y de los estado posibles para cada una de las variables aleatorias consideradas (ver paso A), parece razonable adoptar las probabilidades condicionales de una puerta lógica OR para modelar el problema, lo que lleva al resultado presentado en la figura 3.2.

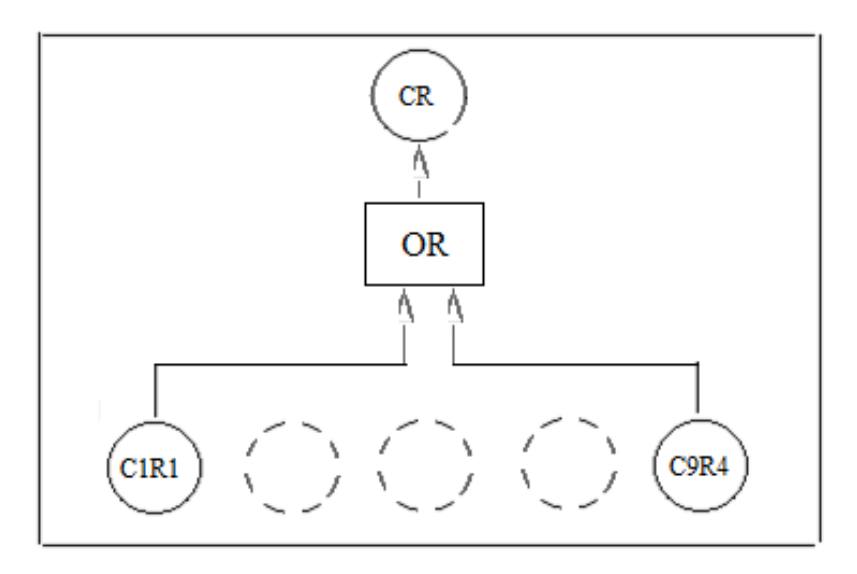

**Figura 3.2**.- Probabilidades condicionales de la RB descrita en la figura 3.1 representadas mediante una puerta lógica OR.

PASO D: Finalmente, a partir de la figura anterior junto con la información que aparece en la referencia [5], resulta posible obtener la distribución de probabilidad asociada a la variable aleatoria CR (ver tabla 3.1).

Se llama la atención sobre el hecho de que en este caso ha sido posible llegar a la solución de interés sin necesidad de establecer de manera explícita la distribución de probabilidad conjunta asociada a las 37 variables del modelo.

| $CR = OK$            | $CR = NOK$                        |
|----------------------|-----------------------------------|
| $\big  p(CiRj = si)$ | $1 - \left  \right  p(CiRj = si)$ |

**Tabla 3.1.-** Distribución de probabilidad  $p(CR)$ 

# **3.2.- Modelo aproximado**

Para poder usar la tabla 3.1 resulta necesario conocer previamente la distribución de probabilidad  $p(CiRj)$ asociada a cada una de las 36 variables aleatorias incluidas en la misma, lo cual constituye un problema grave a nivel práctico. Sin embargo, puede suceder que haya más de un proyecto en paralelo cuya probabilidad de fracaso se quiera comparar (situación habitual en el desarrollo de sistemas complejos), y bajo estas circunstancias, parece recomendable buscar una herramienta de estimación aproximada que permita eliminar la necesidad arriba citada a cambio de perder exactitud en los resultados numéricos obtenibles con la misma.

Para lograr el objetivo que se acaba de indicar, se replanteará el paso D del punto 3.1 empezando por asignar un índice de madurez  $Mij$  a cada uno de los peligros  $Cikj$  en base a las cuatro medidas de reducción de incertidumbre siguientes:

- Solo se han llevado a cabo estudios de tipo teórico ( $Mi = 0$ ).
- Se han realizado pruebas a escala reducida ( $Mij = 1/3$ ).
- Se han realizado pruebas a escala real en laboratorio ( $Mij = 2/3$ ).
- Se han realizado pruebas a escala real en configuración integrada ( $Mij = 1$ ).

A modo de ejemplo, el índice de madurez  $M_{12} = 1/3$  indicaría que en el instante considerado, el concepto C1 ha superado con éxito pruebas a escala reducida en relación con los requisitos tipo R2.

Y tras este proceso de normalización, cabría usar una aproximación lineal como la de la tabla 3.2 para estimar la distribución de probabilidad de CR (ver anexo B).

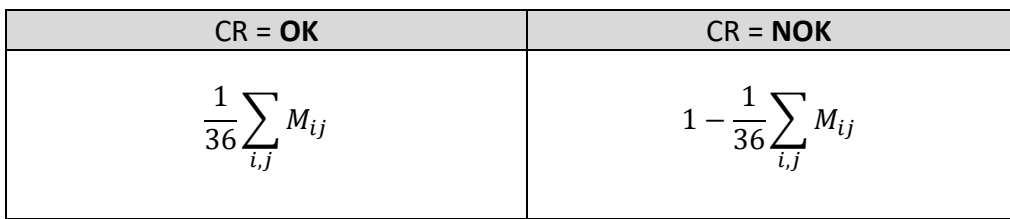

**Tabla 3.2.-** Aproximación lineal usada para estimar el valor de  $p(CR)$ 

# **3.3.- Consideraciones prácticas**

En relación con todo lo dicho en los dos puntos anteriores, cabe hacer algunas consideraciones importantes desde un punto de vista práctico.

La primera tiene que ver con el comportamiento de las formulaciones incluidas en las tablas 3.1 y 3.2, puesto que las diferencias entre ambas podrían dar lugar a resultados incoherentes. En este sentido, cabe decir que el uso de la tabla 3.2 constituye una opción bastante razonable a falta de datos estadísticos fiables (lo que por desgracia ocurre a menudo), aportando al menos objetividad a las comparaciones efectuadas.

La segunda tiene que ver con la existencia de peligros especialmente críticos (que deberán identificarse analizando en detalle el sistema a desarrollar), situación que puede gestionarse aplicando un criterio PASA/NO PASA al valor del índice de madurez de dichos peligros para dar lugar a un umbral de aceptabilidad por debajo del cual la probabilidad de fracaso se asume prácticamente igual a la unidad.

La tercera se refiere al hecho de que podría haber ciertos peligros con una contribución irrelevante, bien por no existir o por el bajo nivel de dificultad que conlleva su mitigación. En estos casos (que deberán identificarse analizando en detalle el sistema a desarrollar), el autor recomienda optar por eliminarlos directamente.

Y la última se centra en la posibilidad de que las medidas de reducción de incertidumbre citadas en el punto 3.2 presenten diferencias según el proyecto considerado. En estos casos habría que aplicar un proceso de normalización diferente a cada proyecto antes de poder efectuar comparaciones, aunque lo usual es obviar el tratamiento explícito de este tipo de problemas en aras de la mayor simplicidad posible.

# **4.- Conclusiones y comentarios finales**

En el ámbito de la ingeniería, el uso de RB constituye una alternativa muy eficiente para establecer inferencias estadísticas en problemas donde la incertidumbre juega un papel importante.

A cambio de lo anterior, dicha alternativa exige un nivel de experiencia considerable por parte de los posibles usuarios, y en este sentido hay varios aspectos del esquema procedimental presentado en la introducción que dependerán inevitablemente de la habilidad de dichos usuarios:

- Identificación de las variables aleatorias con una contribución relevante en el problema que se desea resolver así como de las relaciones de dependencia existentes entre las mismas (y por tanto, de la topología de la RB).
- Determinación de las probabilidades condicionales asociadas a los nodos de la RB (en realidad, este aspecto depende más de la disponibilidad de datos estadísticos que de la habilidad de los usuarios).
- Implementación de los procesos de inferencia necesarios para solucionar el problema planteado mediante aproximaciones más o menos elaboradas.

Dada la naturaleza heurística del esquema procedimental arriba indicado (y hasta donde conoce el autor, la ausencia de soluciones de validez general), se ha optado por presentar dos ejemplos de aplicación sencillos al objeto de ilustrar los detalles más significativos.

En relación con el error implícito en las soluciones aproximadas descritas en estos dos ejemplos, hay un par de cuestiones que quedarían pendientes de un análisis más profundo (el cual se deja para mejor ocasión):

- Identificación de lógicas alternativas a la puerta tipo OR usada para establecer las probabilidades condicionales de la tabla 2.6.
- Estimación de la probabilidad de que se produzcan incoherencias en los resultados obtenidos al usar la tabla 3.1 frente al modelo lineal de la tabla 3.2.

Nótese que una situación de incoherencia, entre los resultados obtenidos a partir de las tablas 3.1 y 3.2, se produciría cuando la comparación de dos proyectos usando la primera diese lugar a una ordenación inversa a la obtenida con la segunda.

Por último, y a modo de curiosidad, mencionar dos temas interesantes también de cara a futuros trabajos: el primero tendría que ver con la aplicación de RB dinámicas a la resolución del problema tratado en la referencia [4], y el segundo con la posibilidad de ejecutar los pasos A y B del esquema procedimental presentado en la introducción de forma metódica, acudiendo al procesado estadístico de datos experimentales más que a la habilidad de los usuarios.

# **5.- Referencias bibliográficas**

[1] **Stephenson T.A.**, 2000, An introduction to Bayesian network theory and usage, *IDIAP research report 00-03*.

[2] **Barker A.L.**, **Brown D.E.**, **Martin W.N.**, 1985, Bayesian estimation and the KALMAN filter, *Computers Math. Appl. Vol. 30, No. 10, pp. 55-77*.

[3] **Antonucci A.**, 2011, The imprecise noisy-OR gate, *14th International Conference on Information Fusion*.

[4] **Casas P.A.**, 2016, Control periódico de daños por fatiga en submarinos con casco resistente de acero, *Boletín Técnico de Ingeniería de la Armada nº11*.

[5] **Andrews J.**, 2012, Introduction to fault tree analysis, *2012 AR&MS Tutorial Notes*.

## **ANEXOS**

## **A.- Determinación de los tres parámetros a introducir en la tabla 2.6**

Usando las ocho condiciones indicadas al inicio del punto 2.3 se pueden establecer las cinco ecuaciones siguientes:

$$
p_0 p_{no}^2 = 1 \tag{A.1}
$$

$$
p_{no}^3 = 0.9 \tag{A.2}
$$

$$
p_0^2 p_{B3-} = 0.5 \tag{A.3}
$$

$$
p_0 p_{no} p_{B3-} = 0.5 \tag{A.4}
$$

$$
p_{no}^2 p_{B3-} = 0.5 \tag{A.5}
$$

Dado que hay cinco ecuaciones y solo tres incógnitas, será necesario establecer el valor de estas últimas usando algún método de optimización, habiéndose utilizado en este trabajo la opción descrita a continuación:

- Se toma  $p_0 = 1$  (nótese que al resolver el sistema formado por las ecuaciones A.1 y A.2 de forma exacta se llega a un valor de  $p_0$  mayor que la unidad, lo que ha llevado a fijar dicho parámetro lo más cerca posible de este último valor).
- Usando el valor arriba indicado, se aplica el método de los mínimos cuadrados al sistema formado por las ecuaciones A.1 y A.2 para llegar al valor de  $p_{no}$
- Y usando ahora los dos valores arriba indicados, se aplica el método de los mínimos cuadrados al sistema formado por las ecuaciones A.3, A.4 y A.5 para llegar finalmente al valor de  $p_{B3-}$

Aplicando el proceso que se acaba de describir, resulta posible establecer unos valores de  $p_{no}$  y  $p_{Ba}$  iguales a 0,98 y 0,51 respectivamente, lo cual lleva a introducir los errores siguientes (respecto de las ocho condiciones indicadas al inicio de este anexo):

- $p_4 = p_7 = p_{11} = 0.96$  (un 4% de error).
- $p_{10} = 0.94$  (un 4,4% de error).
- $p_3 = 0.51$  (un 2% de error).
- $p_6 = p_9 = 0.5$  (error nulo).
- $p_{12} = 0.49$  (un 2% de error).

Por último, conviene llamar la atención sobre dos temas interesantes que quizá hayan pasado desapercibidos.

El primero tiene que ver con la razón que ha llevado a establecer el valor de los tres parámetros a introducir en la tabla 2.6 (p<sub>0</sub>, p<sub>no</sub> y p<sub>B3</sub>.) de manera indirecta, a partir de las tres probabilidades siguientes:

- Probabilidad de que el procedimiento sea adecuado cuando solo se cuenta con una vía de validación (valor común impuesto a  $p_4$ ,  $p_7$  y  $p_{11}$ ).
- Probabilidad de que el procedimiento sea adecuado en ausencia de cualquier tipo de validación (valor impuesto a  $p_{10}$ ).
- Probabilidad de que el procedimiento sea adecuado cuando hay un dictamen negativo por parte del consultor (valor común impuesto a  $p_3$ ,  $p_6$ ,  $p_9$  y  $p_{12}$ ).

Esto se entenderá con facilidad al observar que el error asociado a la introducción de una puerta lógica OR hará del ajuste con los valores de la tabla 2.1 una opción a menudo más realista que la de fijar el valor de p<sub>0</sub>,  $p_{\text{no}}$  y  $p_{\text{B3}}$  mediante el procesado directo de datos experimentales (nótese que bajo esta perspectiva, ni siquiera haría falta dar a estos tres últimos parámetros una interpretación directa a nivel experimental).

El segundo tema se refiere a la necesidad de usar tres probabilidades para mantener la paridad con el número de parámetros arriba citados, y en este sentido, es fácil darse cuenta de que el tipo de procedimiento empleado (de optimización) permite obviar dicha necesidad sin mayores complicaciones.

Aunque lo anterior abre la puerta a una vía de actuación muy flexible respecto a la disponibilidad de datos experimentales, no conviene usarla sin analizar la aceptabilidad de los resultados obtenidos con la misma.

Por ejemplo, tomando solo las dos últimas probabilidades de las tres arriba indicadas se obtiene un sistema de cuatro ecuaciones (A.2, A.3, A.4 y A.5) que permitiría fijar el valor de p<sub>0</sub>, p<sub>no</sub> y p<sub>B3</sub>. mediante un proceso similar al descrito en este anexo. Sin embargo, de esta forma se llega inevitablemente a un resultado ( $p_0 =$  $p_{no}$ ) cuando menos controvertido, pues implica despreciar por completo el efecto beneficioso que se espera de cualquiera de las tres vías de validación consideradas en el punto 2.

# **B.- Deducción del modelo lineal presentado en la tabla 3.2**

Al objeto de facilitar la deducción, se empezará por modificar la nomenclatura en el siguiente sentido:

$$
p(C_i R_j = s i) = p_{ij}
$$
 (B.1)

$$
p(CR = OK) = p_{CR}
$$
\n(B.2)

Introduciendo esta nomenclatura en el modelo de la tabla 3.1 y observando la simetría que exhibe el mismo, resulta posible usar la siguiente aproximación:

$$
p_{CR} = \prod_{i,j} p_{ij} \sim \begin{cases} k_0 + k_1 \sum_{i,j} p_{ij} \leftrightarrow 0 \le k_0 + k_1 \sum_{i,j} p_{ij} \le 1\\ 0 \leftrightarrow 0 > k_0 + k_1 \sum_{i,j} p_{ij} \end{cases}
$$
 (B.3)

En donde se han utilizado dos hiperplanos para reproducir el carácter no lineal del modelo de la tabla 3.1 (dentro del rango de valores de interés  $0 \le p_{ij} \le 1$ ) sin complicar en exceso la formulación.

El ajuste de los parámetros  $k_0$  y  $k_1$  podría llevarse a cabo de varias formas, habiéndose optado aquí por una muy sencilla (colocación del primero de los dos hiperplanos que aparecen en la expresión B.3 en los puntos  $p_{ii} = 1$  y  $p_{ii} = k$ ) que conduce al siguiente resultado:

$$
k_0 \sim -\frac{k}{1-k} \tag{B.4}
$$

$$
k_1 \sim \frac{1}{36(1-k)}\tag{B.5}
$$

En donde se ha asumido que  $k^{36}$  ~0 (lo cual es cierto para  $k \leq 0.9$ ).

Se supondrá ahora que las 36 probabilidades  $p_{ij}$  van a:

- Mantener una dependencia de tipo proporcional frente a los valores que tomen los índices de madurez correspondientes  $(M_{ii})$ .
- Adoptar valores iguales a la unidad cuando los índices de madurez arriba citados adopten también valores unitarios.

Y a partir de lo anterior, es fácil plantear la siguiente expresión:

$$
p_{ij} = p_{ij0} + (1 - p_{ij0})M_{ij}
$$
 (B.6)

En donde los 36 parámetros  $p_{ij0}$  coinciden con el valor que toman las probabilidades  $p_{ij}$  cuando  $M_{ij} = 0$  (es decir, cuando solo hay disponibles estudios de tipo teórico).

La determinación de los parámetros  $p_{ij0}$  puede resultar problemática, así que en aras de la simplicidad, se dará a todos ellos un valor común igual a  $k$  (consistente con el segundo de los dos puntos de colocación empleados para establecer las expresiones B.4 y B.5), lo que permite llegar finalmente al modelo de la tabla 3.2:

$$
p_{CR} \sim \frac{1}{36} \sum_{i,j} M_{ij} \tag{B.7}
$$

A pesar de la falta de exactitud esperable en los resultados obtenidos con su uso, esta última expresión presenta dos ventajas decisivas a nivel práctico:

- Es lineal dentro del rango de valores de interés ( $0 \leq M_{ij} \leq 1$ ).
- No depende explícitamente del valor de ninguna probabilidad.

# **APLICACIÓN DEL ANEXO VI DEL CONVENIO MARPOL AL BUQUE DE GUERRA**

#### **CC (CIA) D. JULIO MANUEL PERNAS URRUTIA**

Doctor Ingeniero Naval y Oceánico

#### **0. Resumen**

El Convenio Internacional para Prevenir la Contaminación por los Buques (MARPOL) de 1973 se ocupa de preservar el medio ambiente marino mediante la prevención de la contaminación. Respecto de la contaminación por NO<sub>x</sub>, se establece un alcance de aplicación a cualquier motor diésel marino con potencia mayor de 130 kW, en base a niveles de emisiones TIER I, II y III.

Si el control de emisiones de SO<sub>x</sub> a la atmósfera se realiza, generalmente, limitando el contenido de azufre en el combustible, para reducir el nivel de emisiones de NO<sub>x</sub> a TIER III, preceptivo en zonas ECA ("Emission *Control Areas"*), además de los procesos de optimización de combustión correspondientes al nivel TIER II, se precisa del auxilio de otros tipos de tecnologías.

El presente artículo trata de exponer la problemática del cumplimiento del Anexo VI MARPOL (contaminación aérea) en buques de guerra, repasando la normativa aplicable y estado del arte relativo a las tecnologías de control de emisiones de uso más común.

#### **1. Introducción**

La lucha contra el cambio climático y la contaminación medioambiental se han convertido en una demanda social de primer nivel. En el caso particular del buque de guerra, y aunque exentas de cualquier obligación, las Armadas de multitud de países se encuentran firmemente comprometidas con el desarrollo de operaciones militares de manera respetuosa con la conservación del medio ambiente y la lucha contra la contaminación, tanto del mar como atmosférica.

En este sentido, la colaboración entre Armadas y Sociedades de Clasificación (SSCC) resulta de vital importancia para adecuar la normativa medioambiental, aplicable a buques mercantes, a las particularidades del buque de guerra.

#### **2. Convenio MARPOL 73/78**

Durante la Conferencia de Génova de 1948 se crea la IMO (*"International Maritime Organization"*), organización internacional dependiente de la ONU (*"Organización de las Naciones Unidas"*) responsable de la seguridad y protección de la navegación y de la prevención de la contaminación del mar por buques, en base a sus dos principales comités, el de seguridad o MSC (*"Maritime Safety Committee"*) y el de protección del medio ambiente o MEPC (*"Marine Environment Protection Committee"*), que es a su vez el que coordina actuaciones con el UNEP (*"United Nations Environment Programme"*) [1].

Dentro de los convenios IMO, el Convenio Internacional para Prevenir la Contaminación por los Buques (MARPOL) de 1973, se ocupa de preservar el medio ambiente marino mediante la prevención de la contaminación por petróleo y otras sustancias nocivas y la minimización de la descarga accidental de dichas sustancias. Su contenido técnico se presenta en seis (6) anexos, de los cuales los cinco primeros han sido adoptados por el Convenio de 1973, modificado por un Protocolo de 1978 (MARPOL 73/78). Estos anexos cubren la contaminación del mar por hidrocarburos, por sustancias líquidas nocivas a granel, por sustancias nocivas envasadas, por aguas residuales de buques, por basura de buques, además de cubrir la contaminación aérea [2].

El Convenio MARPOL es de obligado cumplimiento para cualquier buque que enarbole el pabellón de alguno de sus Estados Parte. En cambio, no deroga los derechos soberanos de los Estados sobre sus aguas. En cuanto a las exenciones, una de las exenciones a la obligatoriedad del cumplimiento del Convenio MARPOL son los buques de guerra de los Estados, siendo en este caso voluntario. La declaración del cumplimiento del Convenio MARPOL por los buques de guerra de los Estados se realiza mediante la emisión de los denominados Certificados de Cumplimiento Voluntario MARPOL.

Los anexos incluidos en el Convenio MARPOL actual se enumeran a continuación [2]:

- Anexo I: Reglas para prevenir la contaminación por hidrocarburos (entrada en vigor: 2 de octubre de 1983). Este anexo trata de la prevención de la contaminación por hidrocarburos como consecuencia de medidas operacionales, así como de derrames accidentales. Las enmiendas de 1992 al Anexo I hicieron obligatorio el doble casco para los petroleros nuevos e incorporaron un calendario de introducción gradual para que los buques tanque existentes se adaptasen al doble casco, lo que fue revisado posteriormente en 2001 y 2003.
- Anexo II: Reglas para prevenir la contaminación por sustancias nocivas líquidas transportadas a granel (entrada en vigor: 2 de octubre de 1983). En este anexo se determinan con precisión los criterios relativos a las descargas y las medidas destinadas a prevenir la contaminación por sustancias nocivas líquidas transportadas a granel. Incluye alrededor de 250 sustancias. La descarga de residuos se permite tan sólo en instalaciones de recepción, a menos que se cumplan ciertas concentraciones y condiciones (en función de la sustancia). No se permiten descargas de residuos a menos de 12 millas de tierra.
- Anexo III: Reglas para prevenir la contaminación por sustancias perjudiciales transportadas por mar en bultos (entrada en vigor: 1 de julio de 1992). En el Anexo III se establecen prescripciones generales para la promulgación de normas detalladas sobre empaquetado, marcado, etiquetado, documentación, estiba, limitaciones cuantitativas, excepciones y notificaciones. A este respecto, sustancias perjudiciales son las consideradas como contaminantes del mar en el Código IMDG (*"International Maritime Dangerous Goods"*) [3].
- Anexo IV: Reglas para prevenir la contaminación por las aguas sucias de los buques (entrada en vigor: 27 de septiembre de 2003). Se establecen prescripciones para controlar la contaminación del mar por aguas sucias. En este sentido, la descarga de aguas sucias al mar está prohibida a menos que el buque utilice una instalación de tratamiento de aguas sucias aprobada o descargue aguas sucias previamente desmenuzadas y desinfectadas mediante un sistema aprobado, a una distancia superior a 3 millas marinas de la tierra más próxima, o a una distancia superior a 12 millas marinas de la tierra más próxima si no han sido previamente desmenuzadas ni desinfectadas.
- Anexo V: Reglas para prevenir la contaminación ocasionada por las basuras de los buques (entrada en vigor: 31 de diciembre de 1988). Este anexo trata de los distintos tipos de basuras y especifica las

distancias desde tierra y la manera en que se pueden evacuar; la característica más importante del anexo es la total prohibición impuesta al vertido en el mar de toda clase de plásticos.

 Anexo VI: Reglas para prevenir la contaminación atmosférica ocasionada por los buques (entrada en vigor: 19 de mayo de 2005). Se establecen los límites de las emisiones de óxidos de azufre (SO<sub>x</sub>) y de óxidos de nitrógeno (NO<sub>x</sub>) de los escapes de los buques, a la vez que se prohíben las emisiones deliberadas de sustancias que agotan el ozono. Respecto de las zonas ECA, se establecen normas más estrictas en relación con la emisión de SOx, NOx y de materias particuladas. A partir de 2011, se establecen medidas técnicas y operacionales obligatorias de eficiencia energética encaminadas a reducir las emisiones de gases de efecto invernadero procedentes de los buques.

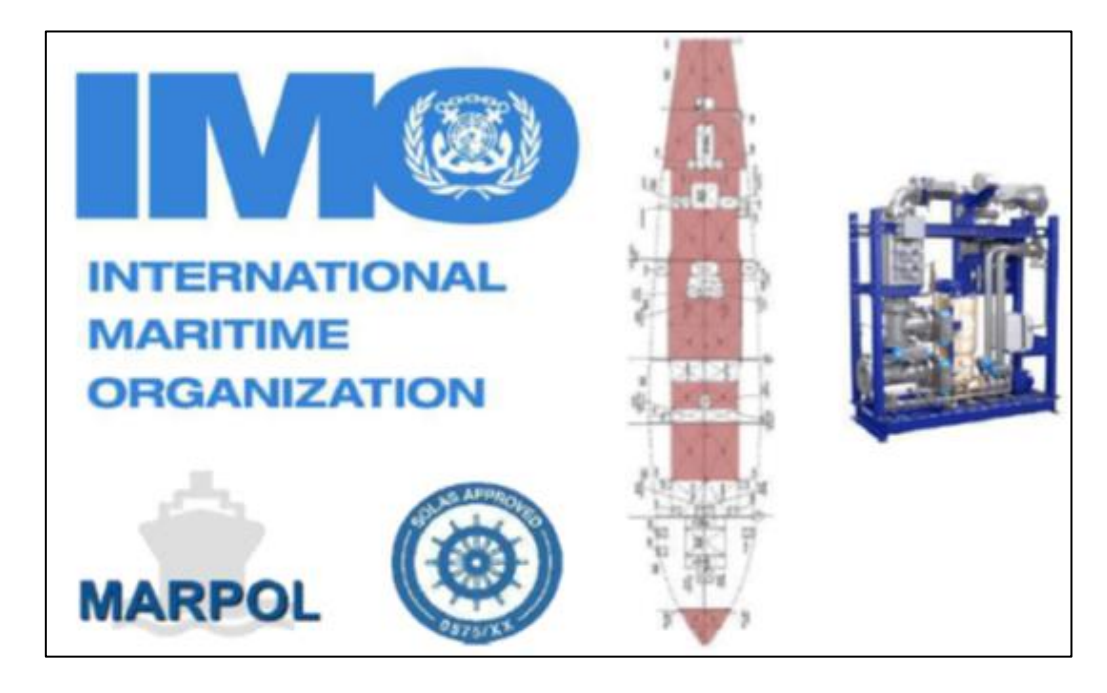

**Figura 1.** Certificados de la futura fragata F110 [4]

# **3. Anexo VI MARPOL relativo al control de contaminación aérea**

Las reglas para prevenir la contaminación aérea ocasionada por buques tienen por objeto controlar las emisiones de SO<sub>X</sub>, NO<sub>X</sub>, sustancias que agotan la capa de ozono y la incineración a bordo de compuestos orgánicos volátiles, así como determinar su contribución a la contaminación atmosférica local y mundial y los efectos sobre la salud de los seres humanos.

En el caso concreto del tratamiento del control de emisiones a la atmósfera por parte del Convenio MARPOL, el Anexo VI entró en vigor el 19 de mayo de 2005, adoptándose en octubre de 2008 una revisión al mismo reforzando las prescripciones iniciales, revisión que entró en vigor el 1 de julio de 2010.

El Anexo VI incluye las siguientes reglas relacionadas con distintos tipos de contaminantes emitidos por buques a la atmósfera:

 Regla 12.- Sustancias que agotan la capa de ozono. Prohibida su emisión deliberada. Prohibidas las instalaciones que tengan sustancias que agoten la capa de ozono en buques construidos o equipos entregados después del 19 de abril de 2005.

- Regla 13.- Óxidos de Nitrógeno (NOX). De aplicación a cualquier motor diésel marino con potencia de salida superior a 130 kW (excepto motores de emergencia). Se definen 3 niveles TIER, en función de la concentración de emisiones  $NO<sub>x</sub>$  [5].
- Regla 14.- Óxidos de azufre (SOX) y materia particulada. Define el contenido máximo de azufre permitido en el DFM (*"Diesel Fuel Marine"*).
- Regla 16.- Incineración a bordo. Define los límites de funcionamiento de los incineradores, así como las sustancias prohibidas para incinerar.

De las anteriores reglas, las reglas 13 y 14 son de aplicabilidad a motores diésel para propulsión y generación eléctrica. Quedan excluidas las turbinas de gas marinas, debido al coeficiente de exceso de aire aplicado durante su funcionamiento con el fin de controlar la temperatura de los productos de combustión. Para conseguir temperaturas en la cámara de combustión asumibles, se deben de conseguir grados de dilución del orden del 400% respecto de la cantidad de aire estequiométricamente necesaria para la combustión completa de combustible inyectado a máximo régimen de la turbina<sup>1</sup>.

En el caso concreto de la Regla 14 del Anexo VI, donde se limita el contenido de azufre en DFM, hasta el 31 de diciembre de 2019, para buques que operan fuera de zonas ECA, el límite de contenido de azufre era del 3,50% (en masa), en vigor desde el 1 de enero de 2012.

Desde el pasado 1 de enero de 2020 se encuentra en vigor la norma IMO 2020, también conocida como Sulphur 2020 o MARPOL 2020, la cual limita el contenido de azufre en DFM para buques que operan fuera de zonas ECA en 0,5%. En el caso de las zonas ECA, el contenido máximo de azufre en DFM se encuentra limitado al 0,1% desde el 1 de enero de 2015 [6].

Respecto del control de emisiones de NO<sub>x</sub>, como se ha comentado, la Regla 13 del Anexo VI establece su aplicación a cualquier motor diésel marino con potencia mayor de 130 kW, en base a tres niveles de emisiones en función de los estándares TIER I, TIER II y TIER III.

El estándar TIER I fue introducido por primera vez junto con la versión de 1997 del Anexo VI del Convenio MARPOL, mientras que los estándares TIER II y TIER III lo fueron como enmiendas al Anexo VI en 2008:

| <b>TIER</b>                                                        | Date  | $NOx$ Limit (g/kWh) |                      |               |  |
|--------------------------------------------------------------------|-------|---------------------|----------------------|---------------|--|
|                                                                    |       | n < 130             | $130 \le n < 2000$   | $n \geq 2000$ |  |
| TIER I                                                             | 2000  | 17.0                | $45 \cdot n^{-0.2}$  | 9.8           |  |
| TIER II                                                            | 2011  | 14.4                | $44 \cdot n^{-0.23}$ | 7.7           |  |
| TIER III                                                           | 2016* | 3.4                 | $9 \cdot n^{-0.2}$   | 1.96          |  |
| *In Emission Control Areas (TIER II standards apply outside ECAs). |       |                     |                      |               |  |

**Tabla 1.** Resumen del alcance de los estándares de emisiones MARPOL – TIER [5]

**.** 

<sup>1</sup> Resultado presentado en el 60º Congreso de Ingeniería Naval e Industria Marítima organizado por la Asociación de Ingenieros Navales de España (AINE) celebrado del 20 al 22 de octubre de 2021 en A Coruña.

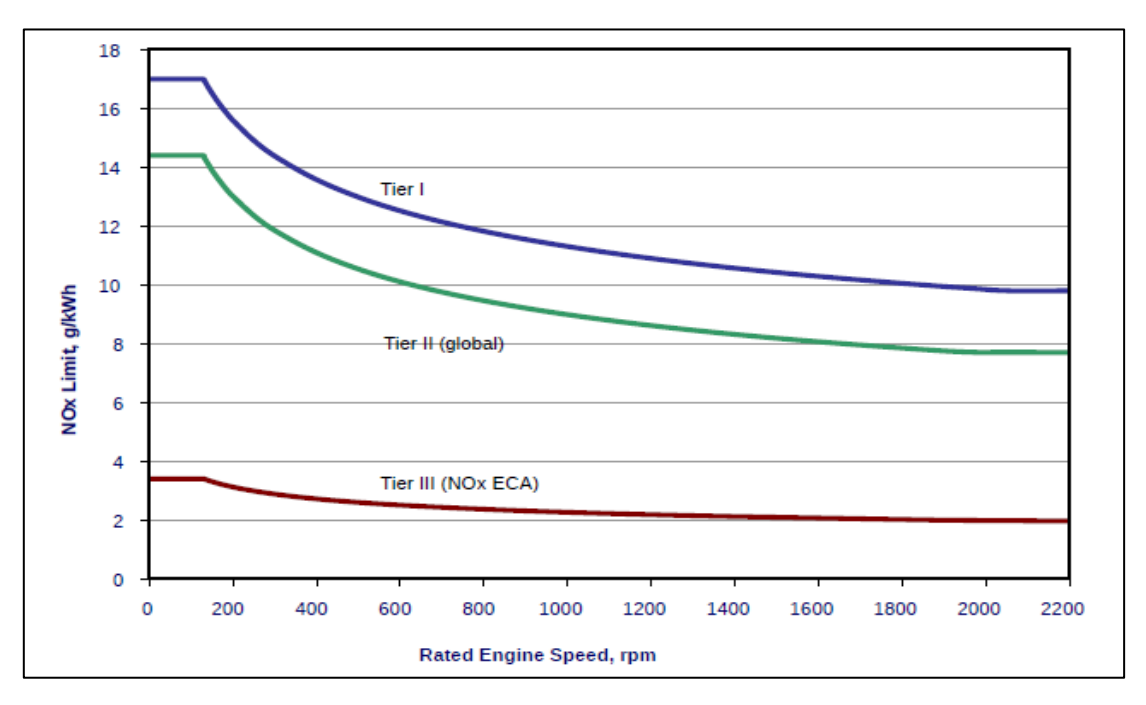

**Figura 2.** Representación gráfica del alcance de los estándares de emisiones MARPOL – TIER [5]

# **4. Sociedades de Clasificación (SSCC) y el buque de guerra**

En el caso particular del buque de guerra, la cooperación iniciada entre las SSCC y la OTAN *("Organización del Tratado del Atlántico Norte"*) durante la primera década de este siglo, ha dado lugar al código para buques de guerra NSC *("Naval Ship Code"*), equivalente al Convenio SOLAS (*"Safety of Life at Sea"*) para buques mercantes, cuyo desarrollo y mantenimiento recae en la INSA (*"Naval Safety Association"*) [7].

En cuanto a la posibilidad de clasificar un buque de guerra con una SSCC, este resulta un concepto relativamente moderno, motivado por la búsqueda, por parte de las Armadas de multitud de países, de la eficiencia, tanto desde el punto de vista de la adquisición, como del apoyo y mantenimiento de sus plataformas navales, en lo que se conoce como Ciclo de Vida.

Conceptos como COTS (*"Cost Off The Shelf"*), externalización del diseño, mantenimiento, etc., han favorecido sinergias con la industria civil, industria capaz de aportar soluciones ventajosas desde el punto de vista de la reducción en costes de adquisición, desarrollo y mantenimiento.

En lo que respecta a la Armada Española, la experiencia con las SSCC arranca con el apoyo al diseño de los programas BAM (*"Buque de Acción Marítima"*) y BAC (*"Buque de Aprovisionamiento en Combate"*) de acuerdo con las reglas de las SSCC Bureau Veritas (BV) y Lloyd's Register (LR) respectivamente [8].

En la actualidad, el programa F110 incluye la clasificación del buque según el reglamento para buques de guerra *"Rules for the Classification of Naval Ships"* de BV, aspecto que le otorga una gran ventaja en el cada vez más competitivo mercado internacional.

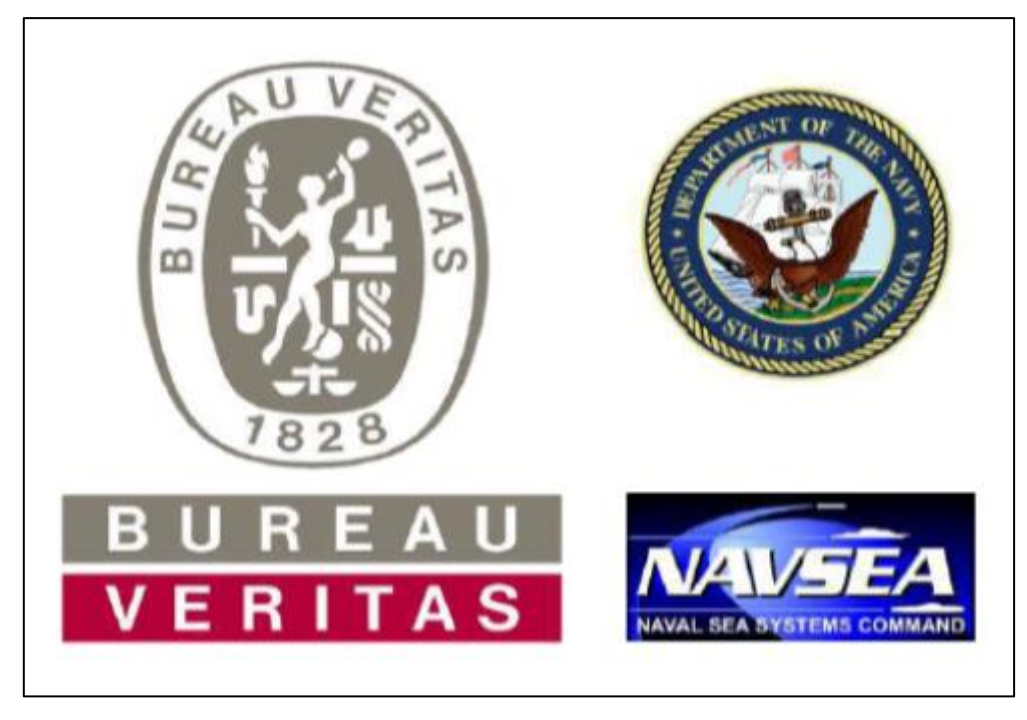

**Figura 3.** Estándares de la futura fragata F110 [4]

Dentro de las Cotas de Clase del reglamento para buques de guerra de BV, la cota *"CleanShip"* (Pt. A, Ch. 5, Sec. 7) va a acreditar el cumplimiento del Convenio MARPOL por parte del buque, a partir del cumplimiento de los siguientes epígrafes [9]:

- Gestión de residuos, Anexos I, VI y V MARPOL.
- Aguas aceitosas, Anexo I MARPOL.
- Aguas residuales, Anexo IV MARPOL.
- Basura y desechos peligrosos, Anexo V MARPOL.
- Sistemas anti-incrustantes de casco, Convenio AFS ("Anti-fouling Systems") [10].
- Prevención de la contaminación por derrames y fugas de hidrocarburos, Anexo I MARPOL.
- Sistemas de refrigeración, Regla 12 del Anexo VI MARPOL.
- Sistemas de lucha contra incendios, Regla 12 del Anexo VI MARPOL.
- Emisión de óxidos de nitrógeno NOX, Regla 13 del Anexo VI MARPOL y Resolución IMO MEPC. 177 (58) para el control de emisiones NOX en motores diésel marinos [11].
- Emisión de óxidos de azufre SOx, Reglas 14 y 18 del Anexo VI MARPOL y Resolución IMO MEPC. 182 (59) de muestreo de DFM como cumplimiento del Anexo VI MARPOL [12].

# **5. Aplicación del Anexo VI MARPOL al buque de guerra**

Al margen de la prohibición del uso de gases que degradan la capa de ozono (Regla 12, Anexo VI) y de las limitaciones en cuanto a las sustancias a incinerar a bordo (Regla 16, Anexo VI), el cumplimiento del Anexo VI MARPOL en buques de guerra se reduce al control de emisiones a la atmósfera de óxidos de nitrógeno NO<sub>x</sub> (Regla 13, Anexo VI) y de óxidos de azufre SO<sub>x</sub> y materia particulada (Regla 14, Anexo VI) de motores diésel para propulsión y generación eléctrica.

Como se ha comentado con anterioridad, quedan excluidas las turbinas de gas debido al coeficiente de exceso de aire aplicado durante su funcionamiento con el fin de controlar la temperatura de los productos de combustión.

El buque de guerra moderno necesita disponer de potencia elevada para alcanzar velocidades punta operativas, a pesar de que la mayor parte de su vida activa navegará a velocidad económica. Por experiencia se sabe que operará alrededor del 85% de su vida activa a velocidad próxima a la de crucero [13].

Debido a criterios de eficiencia energética aplicados a plantas propulsoras de buques de guerra, en las últimas décadas se han llevado a cabo soluciones encaminadas a la reducción de consumos y horas de funcionamiento, mediante el uso de sistemas de propulsión redundantes.

De la combinación de motores diésel y turbinas de gas, surgen los sistemas de propulsión CODAD (*"COmbined Diesel And Diesel"*), CODOG (*"COmbined Diesel Or Gas turbine"*), CODAG (*"COmbined Diesel And Gas turbine"*), COGOG (*"COmbined Gas turbine Or Gas turbine"*), COGAG (*"COmbined Gas turbine And Gas turbine"*) y las variantes eléctricas CODELAG (*"COmbined Diesel ELectric And Gas turbine"*), COEOD (*"COmbined Electric Or Diesel"*) y COEOG (*"COmbined Electric Or Gas turbine"*) [14].

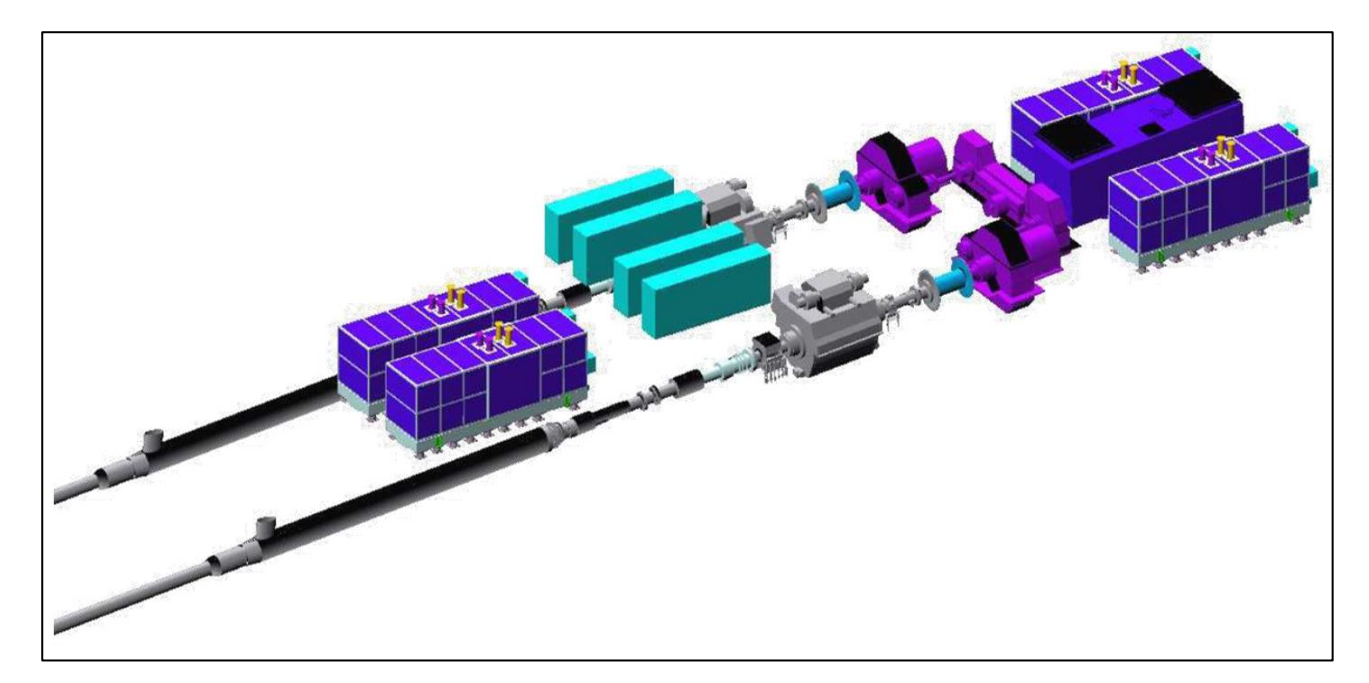

**Figura 4.** Propulsión CODELAG de la futura fragata F110 [4]

En el desarrollo del proyecto del buque de guerra tiene especial importancia el estudio de la economía de funcionamiento a velocidad de crucero, de donde se deduce la autonomía y su influencia en el coste del ciclo de vida, analizando la incidencia de las velocidades más elevadas [13].

Debido a esto último, el sistema propulsivo se selecciona atendiendo a la demanda de velocidad de crucero con propulsión diésel o diésel eléctrica, mientras que se reserva el empleo de la turbina de gas para velocidades operativas elevadas.

Por lo tanto, la aplicación del Anexo VI MARPOL al buque de guerra va a afectar al funcionamiento del buque a velocidad de crucero, debido al uso de propulsión diésel o diésel eléctrica, quedando descartada su aplicación con velocidades operativas elevadas debido al empleo, en este caso, de la turbina de gas para la propulsión.

# **Control de emisiones SO<sup>X</sup>**

El control de emisiones de SO<sub>x</sub> a la atmósfera se realiza, por lo general, limitando el contenido de azufre del DFM utilizado para propulsión. También se pueden cumplir las prescripciones sobre las emisiones de SO $_{\rm X}$ usando alguno de los métodos equivalentes aprobados, tales como sistemas de limpieza de gases de exhaustación o *"lavadores"* de emisiones. En este caso, los medios equivalentes deben ser aprobados por la Administración del buque (el Estado de abanderamiento).

En cuanto a la limitación del contenido de azufre en DFM, como se ha comentado, se encuentra en vigor la norma IMO 2020 que limita el contenido de azufre en DFM al 0,5% como medida de control de emisiones de  $SO<sub>X</sub>$  a la atmósfera fuera de zonas ECA (0,1% en zonas ECA desde el 1 de enero de 2015).

En el caso particular de la Armada Española, el combustible empleado para la propulsión de sus buques es el F-76. Se trata de un DFM tipo *"gasóleo B"*, resultado de la mezcla de hidrocarburos procedentes de la destilación del petróleo y exento, a su vez, de ésteres metílicos de ácidos grasos EMAG – FAME (*"Fatty Acid Methyl Ester"*), procedentes de aceites vegetales o animales y de aditivos distintos de los trazadores autorizados [15].

El DFM F-76 es un combustible de uso militar. Para el caso de aplicaciones civiles, existen los combustibles DMO (*"Diesel Marine Oil"*) o MGO (*"Marine Gas Oil"*), cuyas características se encuentran recogidas en la norma ISO 8217:2017 [15].

Respecto a la adquisición de DFM F-76 por parte de la Armada Española, la normativa que aplica se resume a continuación [2]:

- STANAG 3149 (Ed. 10) *"Minimum Quality Surveillance of Petroleum"*, que establece los criterios para la ejecución del control de calidad de los combustibles, así como los requisitos mínimos que deben de cumplir los laboratorios de ensayos.
- STANAG 1135 (Ed. 6) *"Interchangeability of Fuels, Lubricants, and Associated Products used by Armed Forces of the North Atlantic Nations"*, que establece los criterios para la normalización de productos petrolíferos en productos funcionales OTAN.
- STANAG 1385 (Ed. 7) *"Guide Specification (Mínimum Quality Standards) for Naval Distillate Fuels (F-75 and F-76)"*, donde se especifica la calidad mínima de adquisición de los combustibles navales F-75 y F-76 para su uso por fuerzas OTAN.
- MIL 16884P *"Fuel Naval Distillate"*, que establece los requisitos físico-químicos de recepción externa del DFM F-76.

En la norma militar MIL 16884P, de 26 de septiembre de 2017, se establece para el F-76 un contenido máximo de azufre del 0,0015% en masa (15 ppm), por lo que queda asegurado el cumplimiento de la normativa actual en cuanto al contenido máximo de SO<sub>x</sub> en DFM para el caso de buques de guerra, tanto fuera como dentro de zonas ECA.

#### **Control de emisiones NO<sup>X</sup>**

Al igual que en el caso del control de emisiones de  $SO<sub>X</sub>$ , las turbinas de gas marinas quedan fuera del alcance de la Regla 13 del Anexo VI MARPOL de control de emisiones de NO<sub>x</sub>, debido al elevado grado de dilución de los gases de exhaustación.

Respecto de los motores diésel marinos, la Regla 13 del Anexo VI MARPOL establece su aplicación en base a niveles de emisiones TIER, siendo los TIER I y TIER II de aplicación global y el TIER III de aplicación en zonas ECA.

Si bien los niveles de emisiones TIER I y TIER II son alcanzables mediante procesos de optimización de la combustión, para el estándar TIER III (zonas ECA) se precisa de la aplicación de otros tipos de tecnologías de control de emisiones. En este sentido, las tecnologías más comunes de control de emisiones  $NO<sub>x</sub>$  son las siguientes [16]:

- Sistemas de reducción de temperaturas en cilindros mediante la inyección de agua.
- Sistemas de recirculación de los gases de exhaustación mediante tecnología EGR (*"Exhaust Gas Recirculation"*).
- Sistemas basados en procesos de reducción no catalítica selectiva o SNCR (*"Selective NonCatalytic Reduction"*).

El rendimiento del ciclo diésel depende de las presiones y temperaturas alcanzadas durante el ciclo de combustión, de modo que conforme aumentan estas se incrementa el rendimiento del ciclo. De igual forma, las emisiones de NO<sub>X</sub> muestran una relación directa con la temperatura alcanzada en el ciclo, de modo que conforme aumentan las presiones y temperaturas se incrementa igualmente la emisión de NO<sub>x</sub>. Por lo tanto, lo que resulta ventajoso desde el punto de vista del rendimiento térmico del motor, se convierte a su vez en un problema desde el punto de vista medioambiental en cuanto a emisiones  $NO<sub>X</sub>$ .

De las tecnologías disponibles actualmente para el control de emisiones  $NO<sub>x</sub>$ , las referidas a sistemas de inyección de agua en el interior de los cilindros y sistemas de recirculación de gases lo que buscan es rebajar las temperaturas alcanzadas en los sucesivos ciclos de combustión, con el fin de reducir la producción de NO<sub>x</sub>. El problema es que a la vez que se limitan las emisiones NO<sub>x</sub>, se ve reducido el rendimiento térmico del motor.

Los sistemas basados en procesos SNCR controlan la emisión de NO<sub>x</sub> mediante la inyección de amoniaco (o urea) a la salida de los gases hacia el colector de exhaustación por lo que, en este caso, el rendimiento térmico del motor no se ve afectado [16]:

$$
NO + NH_3 + \frac{1}{4}O_2 \rightarrow N_2 + \frac{3}{2}H_2O \rightarrow Reacción reduction NO
$$

Ahora bien, una de las principales limitaciones que presentan los sistemas basados en procesos SNCR es la elevada temperatura necesaria para que se produzca la reacción de reducción del NO (entre 1073 y 1373 K), lo que obliga a inyectar las partículas de amoniaco (o urea) en las inmediaciones del proceso de combustión, es decir, cuando los gases abandonan los cilindros del motor y se dirigen hacia el colector de exhaustación.

### **6. Conclusiones**

A partir de los apartados anteriores relativos al control de emisiones según la normativa MARPOL, se pueden extraer las siguientes conclusiones de aplicabilidad al buque de guerra:

- El cumplimiento del convenio MARPOL por parte del buque de guerra es voluntario, en base a la emisión de Certificados de Cumplimiento Voluntario MARPOL.
- La aplicabilidad de las reglas 13 y 14 del Anexo VI MARPOL se restringe a motores diésel para propulsión y generación eléctrica, quedando excluidas las turbinas de gas debido al funcionamiento con coeficiente de exceso de aire.
- Respecto al control de emisiones de SO<sub>x</sub> (Regla 14, Anexo VI MARPOL), su cumplimiento queda asegurado gracias a la limitación en azufre del F-76 impuesta por la norma MIL 16884P.
- **En cuanto al control de emisiones NO<sub>x</sub> (Regla 13, Anexo VI MARPOL), para alcanzar el nivel TIER III** (zonas ECA), se precisa de tecnologías de control de emisiones adicionales como, por ejemplo, la tecnología SNCR.

# **7. Referencias bibliográficas**

[1] Convenio Internacional para Prevenir la Contaminación por los Buques (MARPOL 73/78), Organización Marítima Internacional (OMI), Ed. Consolidada 2017, Londres, ISBN: 9789280131413[,<https://www.imo.org/es/About/Conventions/Pages/International-Convention-for-the-](file:///C:/Users/mpizgar/AppData/Local/Microsoft/Windows/INetCache/Content.Outlook/OPWUOB5Z/%3chttps:/www.imo.org/es/About/Conventions/Pages/International-Convention-for-the-Prevention-of-Pollution-from-Ships-(MARPOL).aspx)[Prevention-of-Pollution-from-Ships-\(MARPOL\).aspx>](file:///C:/Users/mpizgar/AppData/Local/Microsoft/Windows/INetCache/Content.Outlook/OPWUOB5Z/%3chttps:/www.imo.org/es/About/Conventions/Pages/International-Convention-for-the-Prevention-of-Pollution-from-Ships-(MARPOL).aspx)

[2] Documentación correspondiente al VIII Curso Aptitud de Combustibles y Lubricantes para Oficiales de la Armada, según Plan de Estudios aprobado por ALPER en fecha 2021.02.02 y EXPTE.: D-FN-AF-63206402-S-19-001909

[3] The International Maritime Dangerous Goods (IMDG) Code, International Maritime Organization (IMO), Ed. 2020 (inc. Amendment 40-20), into force 1 June 2022 and applied voluntarily 1 January 202[1,<https://www.imo.org/en/publications/Pages/IMDG%20Code.aspx>](https://www.imo.org/en/publications/Pages/IMDG%20Code.aspx)

[4] La Navantia del siglo XXI, [<https://www.navantia.es/wp-content/uploads/2018/05/F-110-La-Navantia](https://www.navantia.es/wp-content/uploads/2018/05/F-110-La-Navantia-del-siglo-XXI-4.pdf)[del-siglo-XXI-4.pdf>](https://www.navantia.es/wp-content/uploads/2018/05/F-110-La-Navantia-del-siglo-XXI-4.pdf)

[5] DieselNet (2020) Emission Standards - IMO Marine Engine Reglations, ECOpoint Inc., [<https://dieselnet.com/standards/inter/imo.php>](https://dieselnet.com/standards/inter/imo.php)

[6] Slaughter, A., Ray, S., Shattuck, T. (2019) International Maritime Organization (IMO) 2020, Strategies in a Non-Compliant World, Deloitte Development LLC. [<https://www2.deloitte.com/content/dam/Deloitte/us/Documents/finance/international-maritime](https://www2.deloitte.com/content/dam/Deloitte/us/Documents/finance/international-maritime-organization-pov-2020.pdf)[organization-pov-2020.pdf>](https://www2.deloitte.com/content/dam/Deloitte/us/Documents/finance/international-maritime-organization-pov-2020.pdf)

[7] De la Puente, M. J. y Gómez, F. (2020) Buques con Clase. Revista General de Marina, Secretaría General Técnica, Ministerio de Defensa, NIPO: 083-15-012-8, ISSN: 0034-9569, [<https://armada.defensa.gob.es/archivo/rgm/2020/12/rgmdic2020Cap7.pdf>](https://armada.defensa.gob.es/archivo/rgm/2020/12/rgmdic2020Cap7.pdf)

[8] Revista Ingeniería Naval (RIN), Asociación de Ingenieros Navales de España (AINE), Nº 893 junio 2011, páginas 19 – 22, ISSN: 0020-1073

[9] Bureau Veritas (2020) Rules for the Classification of Naval Ships, NR 483, Marine & Offshore, 92937 Paris La Defense Cedex, France, [<https://marine-offshore.bureauveritas.com/nr483-rules-classification-naval](https://marine-offshore.bureauveritas.com/nr483-rules-classification-naval-ships)[ships>](https://marine-offshore.bureauveritas.com/nr483-rules-classification-naval-ships)

[10] Convenio Internacional sobre el Control de los Sistemas Antiincrustantes Perjudiciales en los Buques (AFS), Organización Marítima Internacional (OMI), octubre 2001, [<https://www.imo.org/en/About/Conventions/Pages/International-Convention-on-the-Control-of-Harmful-](https://www.imo.org/en/About/Conventions/Pages/International-Convention-on-the-Control-of-Harmful-Anti-fouling-Systems-on-Ships-(AFS).aspx)[Anti-fouling-Systems-on-Ships-\(AFS\).aspx>](https://www.imo.org/en/About/Conventions/Pages/International-Convention-on-the-Control-of-Harmful-Anti-fouling-Systems-on-Ships-(AFS).aspx)

[11] Código técnico sobre el control de emisiones de óxidos de nitrógeno en motores diésel marinos, 58 Comité de Protección del Medio Marino, resolución MEPC. 177 (58), Organización Marítima Internacional (OMI), octubre 2008,

[<https://wwwcdn.imo.org/localresources/en/OurWork/Environment/Documents/177\(58\).pdf>](https://wwwcdn.imo.org/localresources/en/OurWork/Environment/Documents/177(58).pdf)

[12] Directrices relativas al muestreo del fuel-oil para determinar el cumplimiento de lo dispuesto en el Anexo VI revisado del convenio MARPOL, 59 Comité de Protección del Medio Marino, res. MEPC. 182 (59), Organización Marítima Internacional (OMI), julio 2009, [<https://wwwcdn.imo.org/localresources/en/OurWork/Environment/Documents/182\(59\).pdf>](https://wwwcdn.imo.org/localresources/en/OurWork/Environment/Documents/182(59).pdf)

[13] Casanova Rivas, E., (2009) El Buque de Guerra, 2ª ed., Fondo Editorial de Ingeniería Naval, Madrid, ISBN 978-84-933198-8-5

[14] Villa Caro, R., Pernas Urrutia, J. M. (2020) Propulsión CODOG en buques de guerra: justificación desde el punto de vista de la eficiencia energética, Revista Ingeniería Naval (RIN), Asociación de Ingenieros Navales de España (AINE), Nº 994 octubre 2020, páginas 90 – 96, ISSN: 0020-1073

[15] Guía Técnica de Productos Funcionales para las Fuerzas Armadas, Ed. 11, Junta Militar de Combustibles y Lubricantes (JMCL), Estado Mayor de la Defensa, Ministerio de Defensa 2018

[16] ANSYS Fluent (2019) Theory Guide, Release 20.0, ANSYS Inc. Southpointe 2600 ANSYS Drive Canonsburg, PA 15317 Pensilvania, USA.

# **LA IMPORTANCIA DE LOS REGISTROS DE LAS TRAYECTORIAS DE LOS BUQUES EN LAS TAREAS DE PRACTICAJE**

#### **CC (CIA) D. RAÚL VILLA CARO**

Ingeniero Naval y Oceánico / Capitán de la Marina Mercante Doctor por la Universidad de A Coruña Jefe de Ingeniería de Plataforma de ICOFER (Arsenal Militar Ferrol)

#### **1.- Introducción:**

A bordo de los buques se dispone de un equipo denominado "VDR", correspondiente a las siglas "Voyage Data Recorder", que sirve para registrar los datos de las maniobras de los buques y así poder facilitar la investigación de accidentes e incidentes, en caso de que desgraciadamente ocurran. Este sistema se puede ver complementado con grabaciones del sistema "ECDIS", de cartas de navegación electrónicas. El *VDR*, de acuerdo con la Regla 20 del Capítulo V del Convenio *SOLAS* y con otras resoluciones aplicables de la *OMI*, es solo obligatorio en los barcos a partir de una determinada eslora. Las embarcaciones de menor porte, como las que van del rango de 500 a 3000 *GT*, están exentas de la obligatoriedad de portar este sistema, sí exigido en buques tanque, *PAX* y *RO-PAX*, independientemente de sus *GT* (arqueo bruto). En cualquier caso, en muchos puertos los buques menores que participan en las maniobras, como por ejemplo los remolcadores u otras embarcaciones de trabajo, también disponen de un "Simplified-VDR (S-VDR)", equipo con el que registran datos de las maniobras, pero de menor capacidad de información que un *VDR* convencional.

Por otro lado, se debe destacar que los procedimientos que deben utilizar los prácticos y capitanes en las maniobras de atraque, y durante el intercambio de información entre ellos, deben seguir las recomendaciones operacionales descritas en la "Resolución de la IMO A.960", en la que se indica que el practicaje eficaz dependerá, entre otras cosas, de la eficiencia de las comunicaciones y de los intercambios recíprocos de información entre el práctico, el capitán y el personal del puente. El establecimiento de una coordinación eficaz, en la que el práctico conozca todos los medios disponibles existentes a bordo, será clave para que la maniobra se realice de manera ágil y segura.

#### **2.- La importancia de una comunicación eficaz**

La función de un práctico es la de asesorar al capitán, que es quien tiene en todo momento el mando del buque, pero esto no indica que el practicaje esté exento de responsabilidades. Además, esa función de asesoramiento debe ser exacta y completa, por lo que un incidente podría surgir tanto de los "errores", como de las "omisiones" de información, por parte del práctico. Sin perjuicio de la responsabilidad civil que para el capitán se establece en el *Código de Comercio*, el práctico será el responsable de los daños causados al propio buque o a terceros, provocados por un fatal desenlace de sus recomendaciones. Pero para que el práctico sea considerado responsable de una negligencia, en un juicio el capitán deberá probar que el accidente o daño se produjo como consecuencia de una indicación errónea en las citadas recomendaciones. También es importante recalcar que, a pesar de los deberes y obligaciones del práctico, la presencia de este a bordo no exime al capitán u oficial a cargo de la guardia de navegación de sus deberes y obligaciones en lo que respecta a la seguridad del buque. Por todo ello, como ya se puede adivinar, los litigios de accidentes con práctico a bordo a menudo se convertirán en procedimientos largos y complejos de resolver.

Ni que decir tiene el papel tan importante que juega el idioma en la búsqueda de una comunicación eficaz y segura. Este será generalmente el inglés u otro común a todas las personas que intervengan en la maniobra. Además, los prácticos deberán utilizar las frases normalizadas de la *OMI* para comunicaciones marítimas en su intercambio verbal de información con los capitanes y tripulaciones de los buques.

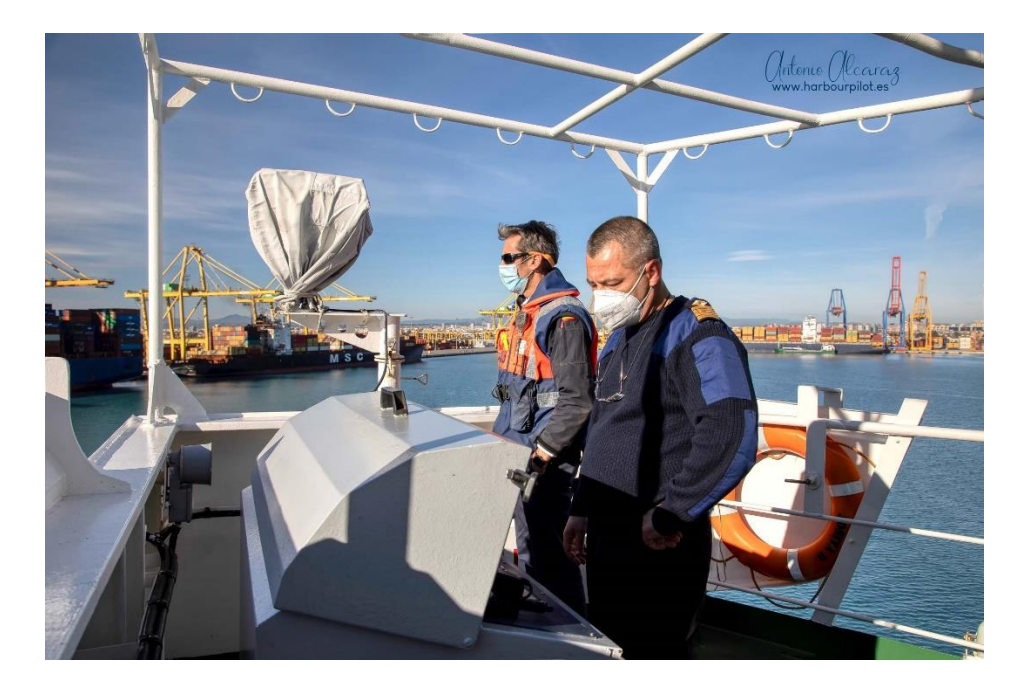

**Figura 1.** Práctico y Capitán del buque "Josita B", entrando en Valencia (Fuente: Antonio Alcaraz Arbelo)

Las maniobras de practicaje comenzarán con este intercambio de información, que será mayor o menor dependiendo de cada tipo de barco y de la maniobra que se vaya a llevar a cabo, pero que en cualquier caso se mantendrá de forma permanente durante todo el tiempo que dure la operación de practicaje. Entre las características del buque que se deben entregar al práctico existirán datos sobre la velocidad de giro a distintos regímenes, las curvas de evolución, las distancias de parada, u otros datos pertinentes. Este intercambio de información se denomina "MPX (Master-Pilot Exchange)", y en la actualidad en los buques y puertos modernos se suele llevar a cabo mediante un pequeño ordenador portátil o tableta. En este ordenador se puede presentar información gráfica y visual referente a la simulación virtual de la maniobra (indicando la zona de reviros), a la ubicación del puesto de atraque y posición de norays, o al tráfico de otros buques en la zona.

Los prácticos, cuando embarcan e inician el intercambio de información con los capitanes, reparten sus papeles en la dirección de la maniobra por medio del "Conning". Este acto consiste en distribuir los tiempos de liderazgo de la dirección de la maniobra del buque, que llevan a cabo auxiliándose en las pantallas *Conning* (displays con los datos principales de la embarcación e información meteorológica). Estas pantallas generalmente están ubicadas en el puente y en los alerones del buque, y en ellas se asignan las tareas de dirección del barco. También se debe indicar que todas las órdenes de "voz" (y en algunos buques de "vídeo") quedan grabadas para su posterior estudio en caso de búsqueda de posibles responsabilidades. El equipo que graba todo el audio del puente, información de radares, órdenes de máquinas, *VHF, ECDIS*, etcétera; es el ya mencionado sistema *VDR.*

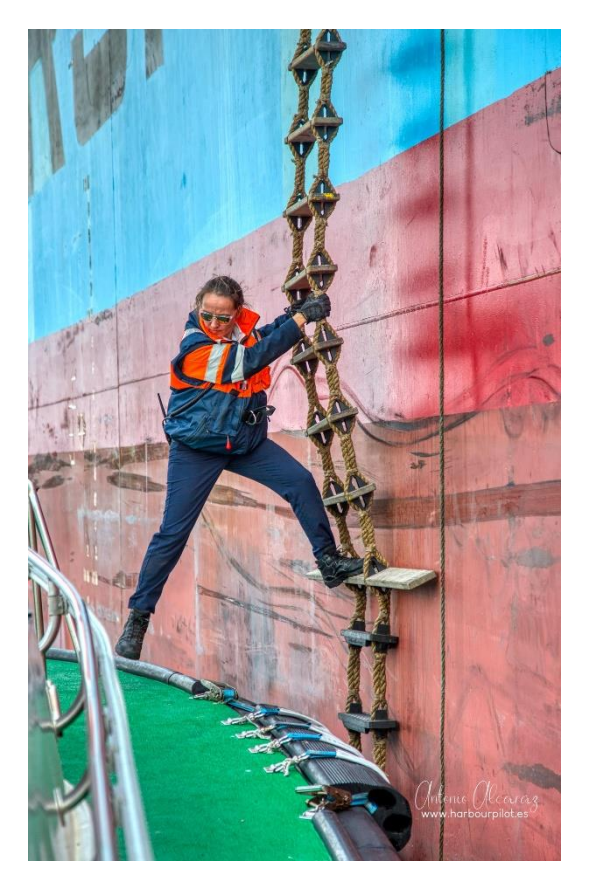

**Figura 2.** Práctico de Algeciras desembarcando (Fuente: Antonio Alcaraz Arbelo)

# **3.- Voyage Data Recorder (VDR), registrador de datos de la travesía**

El "Registrador de Datos de la Travesía (RDT, con siglas en español)" es un sistema de grabación y almacenamiento de datos para embarcaciones capaz de coleccionar datos de los distintos sensores del barco durante una travesía. Según el Convenio Internacional para la Seguridad de la Vida Humana en el Mar de la Organización Marítima Internacional, su instalación es obligatoria en todos los buques de pasaje y los buques de arqueo bruto igual o superior a 3.000 GT, con el propósito de reforzar la seguridad de los mismos, mejorar su construcción y prevenir y solucionar accidentes en el mar.

Los sistemas RDT son equiparables a las cajas negras de los aviones, pues graban y almacenan, de manera segura y recuperable, todos los parámetros de navegación: información relativa a la posición, movimiento, comunicaciones en puente, megafonía, alarmas antiincendios e incluso la imagen radar. Toda esta información, recogida y debidamente tratada, es de suma utilidad a la hora de investigar y en su caso, prevenir, cualquier incidente o accidente que afecte a la seguridad del buque, como pueden ser abordajes, varadas, fallos o averías e inundaciones, entre otros; así como cualquier suceso que comprometa la seguridad de la navegación, como los fallos en la maniobrabilidad, los defectos de los sistemas y aparatos de gobierno o de los equipos de navegación y comunicación; y, finalmente, cualquier situación que pueda desembocar en episodios de contaminación marina, como vertidos o riesgo de los mismos.

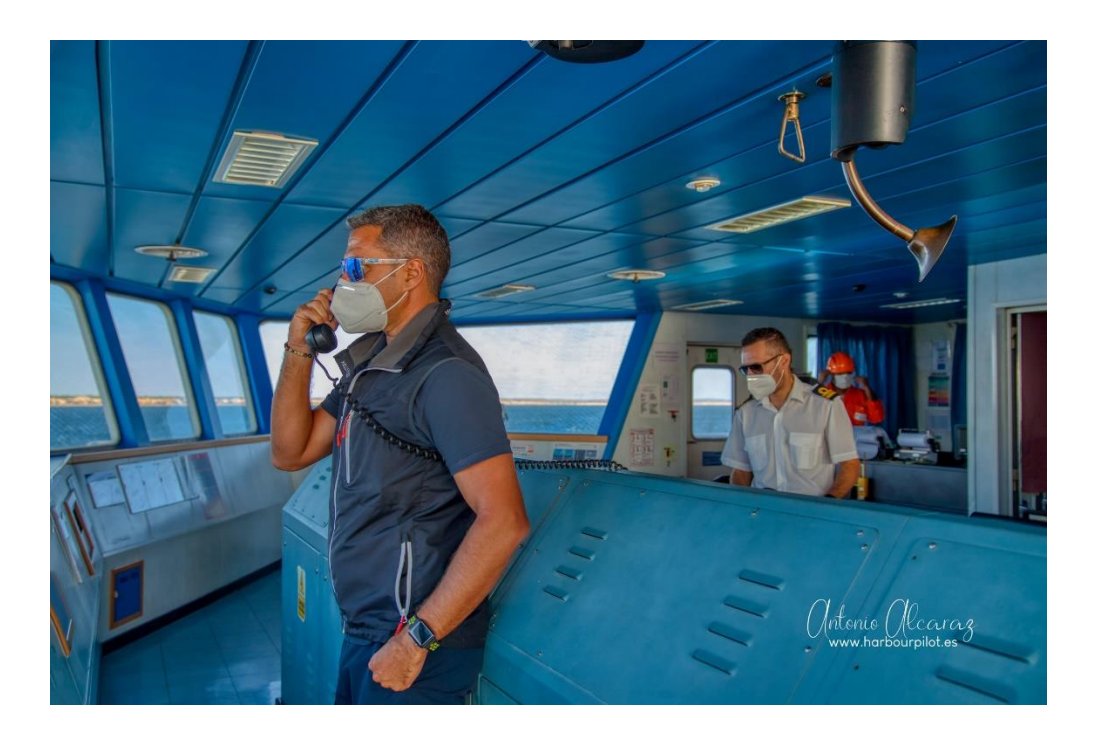

**Figura 3:** Práctico y Capitán durante la maniobra (Fuente: Antonio Alcaraz Arbelo)

Los buques de pasaje y los buques que no sean buques de pasaje de arqueo bruto igual o superior a 3000, construidos el 1 de julio de 2002 o posteriormente, deben llevar registradores de datos de la travesía (VDR) para ayudar en las investigaciones de accidentes, de conformidad con las normas adoptadas en 2000, que entraron en vigor el 1 de julio de 2002. Al igual que las cajas negras que se transportan en los aviones, los *VDR* permiten a los investigadores de accidentes revisar los procedimientos y las instrucciones en los momentos previos a un incidente y ayudar a identificar la causa de cualquier accidente.

El sistema de registro de datos de la travesía (RDT), incluidos todos los sensores, se someterá a una prueba de funcionamiento anual. La prueba debe ser realizada por una instalación de prueba o servicio aprobada para verificar la precisión, duración y recuperabilidad de los datos registrados. Además, se deben realizar pruebas e inspecciones para determinar la capacidad de servicio de todos los recintos y dispositivos de protección instalados para ayudar a la ubicación. Se conservará a bordo del buque una copia del certificado de cumplimiento expedido por la instalación de prueba, en el que se indique la fecha de cumplimiento y las normas de funcionamiento aplicables.

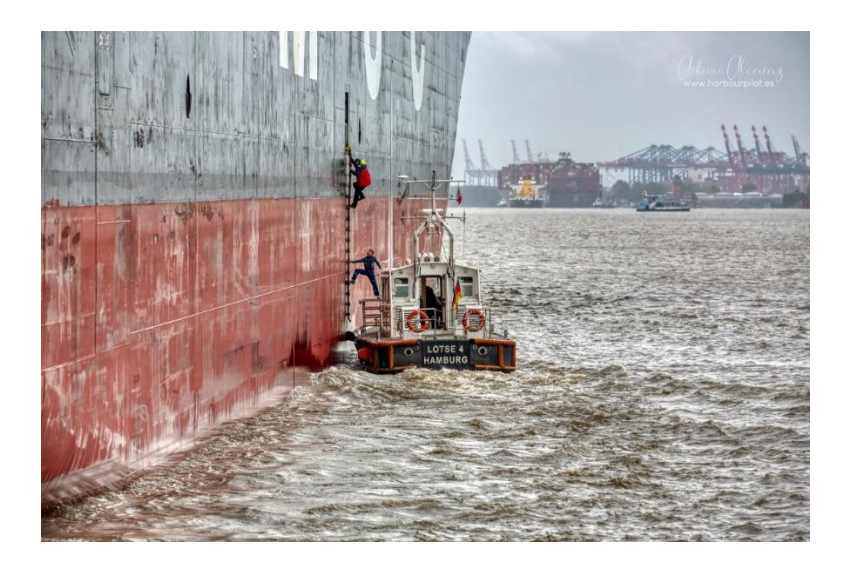

**Figura 4.** Práctico de Algeciras en la maniobra (Fuente: Antonio Alcaraz Arbelo)

## **4.- Conclusiones**

No es inusual que se produzcan accidentes durante las operaciones de recalada, amarre, atraque y desatraque. A este respecto, recuerdo un caso de atraque que finalizó con golpe en el muelle. Inicialmente, el capitán quería culpar al práctico, pero cuando este solicitó que un inspector repasara el *VDR* y comparara las órdenes de audio que él había dado, con las indicaciones de máquinas grabadas (y ordenadas por el capitán), automáticamente el capitán decidió firmar un documento en el que exoneraba al práctico de toda culpa. *¡La importancia del "VDR"!*

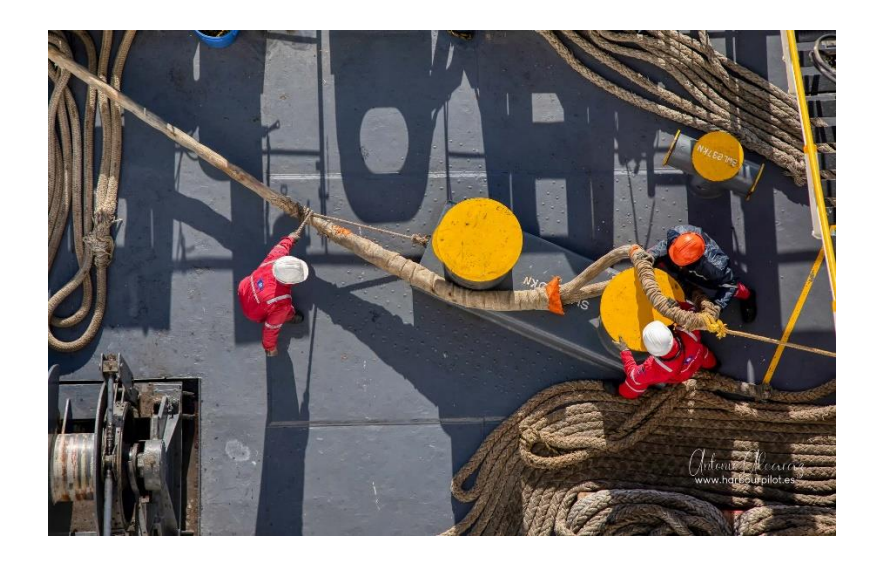

**Figura 5.** Maniobra de amarre de un buque (Fuente: Antonio Alcaraz Arbelo)

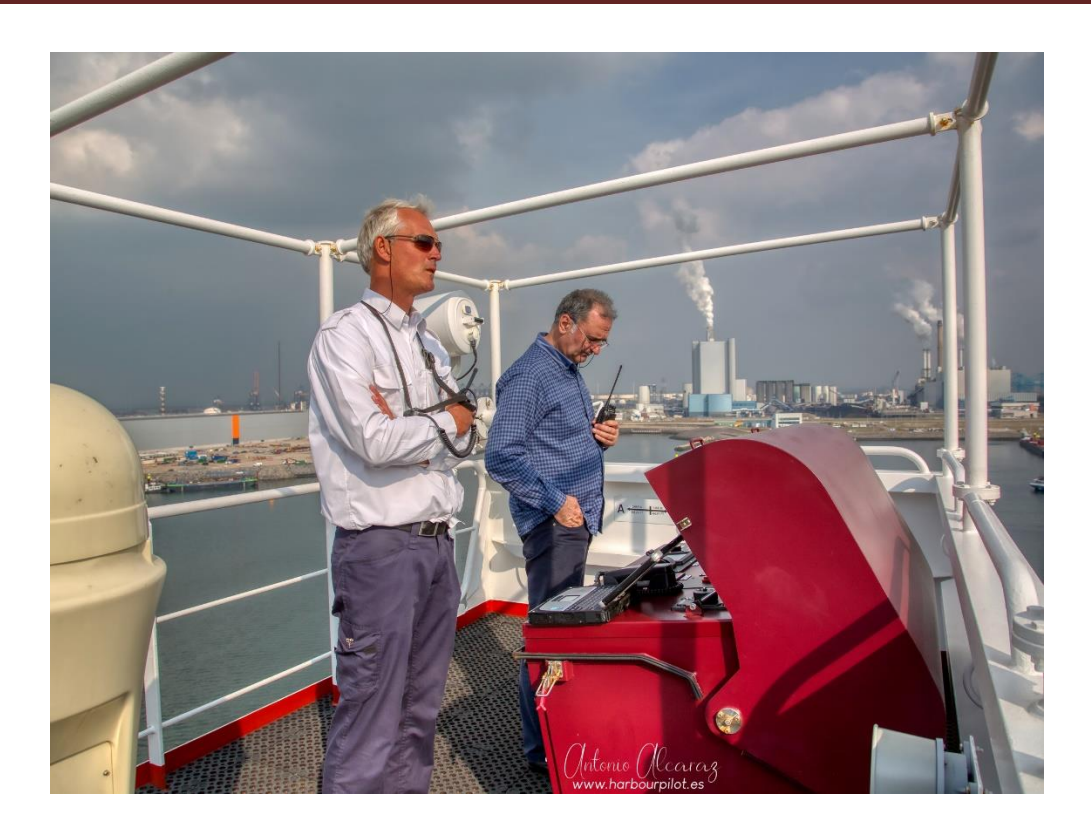

**Figura 6.** Capitán y Práctico en el buque portacontenedores "MSC CLARA" (Fuente: Antonio Alcaraz Arbelo)

## **5.- Referencia bibliogáfica**

- [1] Effective mooring 2010, Witherby Seaman, (OCIMF)
- [2] Mooring and Anchoring Ships 2009 (Nautical Institute)
- [3] Mooring Equipment Guidelines-Third Edition 2008 (OCIMF)
- [4] Norma Internacional ISO 3730:2019. Shipbuilding and marine structures-Mooring winches

[5] Villa Caro Raúl, 2014. Revolución en los sistemas de amarre de los buques, Revista General de Marina num. Abril, pp. 475-490.

[6] Villa Caro Raúl, 2014. Innovaciones en el amarre y fondeo. BTI, pp. 67-71

[7] Villa Caro Raúl. 2018. Sistemas de amarre en buques: Situación actual y Evolución Futura. Edit.A.E. ISBN: 978-620-2-23385-9

[8] Villa Caro, Raúl, 2020. Importancia del "practicaje" en el sector "marítimo", Revista Ingeniería Naval, núm. 994, pp 84 – 89

[9] Villa Caro, Raúl, 2021. Servicio de practicaje: eslabón fundamental en la cadena del transporte marítimo, Revista General de Marina, abril, pp 207 – 223

### **SISTEMA AUTOMATIZADO DE DETECCIÓN DE AMENAZAS PARA VIGILANCIA MARÍTIMA**

**AN (CIA) D. JAVIER SANZ LOBO** Ingeniero Aeronáutico Base Naval de Rota [jsanlob@mde.es](mailto:jsanlob@mde.es)

#### **AN (CIA) D. FRANCISCO LAMAS LÓPEZ**

[flamlop@mde.es](mailto:flamlop@mde.es)

**Resumen:** El control preciso del tráfico marítimo se ha convertido en una obligación de primer nivel para cualquier país con litoral debido al incremento de su complejidad y densidad, y a la proliferación de actividades ilícitas en el mismo. Para lograrlo, se demanda una vigilancia exhaustiva de los controladores.

El presente artículo analiza el desarrollo de un sistema automatizado capaz de detectar en tiempo real comportamientos anómalos, a partir de los datos del tráfico marítimo, y enviar alertas a los controladores mejorando su capacidad de detección. Los datos analizados proceden del Sistema de Identificación Automática que, instalado en la mayoría de los barcos según la normativa actual, proporciona una información muy completa de la evolución del tráfico marítimo en cada instante.

### **1.- Introducción**

La vigilancia del tráfico marítimo se ha convertido en una **actividad estratégica** y esencial en las últimas décadas. Las mercancías transportadas por mar suponen un 80% del volumen de las importaciones y exportaciones globales, y un 70 % de su valor (UNCTAD, 2020). El continuo crecimiento y evolución del tráfico se ha traducido en un **incremento de la complejidad** de la navegación, el riesgo de accidentes y, debido a ello, su monitorización se ha convertido en un verdadero reto.

Por otra parte, el mar se ha convertido en el medio preferido por las bandas de **crimen organizado** para llevar a cabo el tráfico ilícito de personas, armas o drogas aprovechándose tanto de la facilidad que proporciona este medio para eludir controles, como de la existencia de lagunas en las normativas internacionales (Delgado, 2018).

El desarrollo de **nuevas tecnologías**, que permiten obtener una imagen precisa en tiempo real del tráfico marítimo, se ha convertido en la principal arma que los operadores tienen para hacer frente a estos desafíos. Entre ellas destaca el **Sistema de Identificación Automática** (AIS, *Automatic Identification System*), que siendo inicialmente diseñado para evitar colisiones, se ha convertido en una importante fuente de información gracias a su implementación en la mayoría de la embarcaciones por norma y al creciente número de redes satelitales, que permiten continuar la monitorización más allá de la zona de cobertura proporcionada por las bases terrestres (Filipiak, Strózyna, Wecel, & Abramowicz, 2018).

El Sistema de Identificación Automática se basa en el intercambio de una gran cantidad de datos estáticos, como la identidad o las dimensiones de la embarcación, y dinámicos, como su posición y velocidad. Se observa por tanto la necesidad de desarrollar una herramienta que complemente a este sistema, procese toda esta información y muestre aquella que necesita el operador en cada instante para tomar la decisión adecuada.

#### **2. Fundamento teórico**

El Sistema Automático de Detección de Amenazas para Vigilancia Marítima (SADAVIM) es un software de código libre capaz de presentar al controlador del tráfico marítimo las anomalías que se presenten en el mismo.

Se define como **anomalía** toda aquella observación que no se pueda encuadrar dentro de un patrón definido, entendiéndose como tal al conjunto de eventos recurrentes y predecibles en un periodo de tiempo representativo. Para su detección en el ámbito de la vigilancia marítima, se emplean principalmente dos clases de métodos pertenecientes al área de la **Inteligencia Artificial**: aquellos basados en el conocimiento explícito del área de estudio (*knowledge-based*) y aquellos basados en los datos obtenidos de sucesivos análisis (*data-based*) (Filipiak, Strózyna, Wecel, & Abramowicz, 2018).

Los **sistemas de conocimiento** son métodos cualitativos que buscan simular la habilidad de un humano experto en un área de conocimiento para tomar decisiones. Entre sus principales ventajas destaca que representa el conocimiento de forma explícita y, como consecuencia, su lógica no está embebida en el código siendo más intuitivo y fácil de entender. Sin embargo, demanda un gran entendimiento del entorno a modelar y su complejidad puede crecer enormemente a medida que se van incorporando nuevos casos de estudio. Las técnicas de razonamiento más utilizadas en trabajos previos han sido las basadas en reglas (*rulesbased reasoning*), donde la realidad se modela mediante conjuntos de normas interconectadas cuyo cumplimiento o no conduce a la resolución del problema; y las basadas en casos (*cases-based reasoning*), que emplea las soluciones obtenidas en problemas anteriores para la resolución de los nuevos.

Los **sistemas dirigidos por datos** son métodos cuantitativos donde la toma de decisiones se basa en la disposición de datos históricos que representan la realidad de forma muy aproximada. Son capaces de capturar información más allá del conocimiento actual en el área de estudio donde se emplean, pero son extremadamente dependientes de la calidad y la cantidad de los datos almacenados. La mayoría de la literatura sobre sistemas de vigilancia marítima ha optado por técnicas pertenecientes a esta clasificación (Martineau & Roy, 2011).

Ante la creciente mejora de la capacidad de computación y la disponibilidad de cada vez más información procedente de innumerables fuentes, la tendencia actual es apostar por la fusión de datos AIS con información obtenida de sistemas radar, sensores infrarrojos o imágenes satelitales; y el uso de técnicas de Big Data para procesar el inmenso volumen y variedad de datos a gran velocidad y poder responder en tiempo real a las amenazas (Filipiak, Strózyna, Wecel, & Abramowicz, 2018).

Por último, destacar que para la correcta detección de anomalías mediante los métodos previamente descritos es necesario una correcta representación de los datos, existiendo dos opciones: el diseño de un **teselado regular cuadrado** o la **representación vectorial** de la trayectoria de los buques.

El primero consiste en subdividir la zona de estudio en una malla de celdas cuadradas, caracterizando cada una de ellas con las propiedades cinemáticas de los buques que las atraviesan. Se trata de un método muy efectivo para áreas pequeñas que presenta como principales desventajas la elevada carga computacional cuando se aplica a modelos globales así como la necesidad de calcular el tamaño óptimo de celda.

En la representación vectorial se sigue la trayectoria de cada buque de forma independiente. Cada trayectoria se compone de un conjunto de líneas rectas que conectan nodos. Los nodos referencian lugares representativos de cada ruta marítima y los puntos en los que se realizan giros a lo largo de la misma. La principal dificultad de este método reside en determinar los puntos de giro, sobre todo, en zonas con tráfico irregular (Pallotta, Vespe, & Bryan, 2013).

## **3.- Principio de funcionamiento**

Cuando se planteó el desarrollo de esta herramienta, los requisitos fijados establecieron las fronteras por las que se regía su principio de funcionamiento. Es por ello que SADAVIM se caracteriza por:

- **Su sencillez y bajo consumo de recursos.** Se basa en un **sistema de reglas de experto**, la forma más simple de inteligencia artificial. Cada una de las **reglas de condición-acción** (*if-then rules*) representa una pequeña parte del proceso de razonamiento humano que llevaría a un controlador de tráfico marítimo a determinar si un buque representa algún tipo de amenaza. Para optimizar el uso de recursos, se ha optado por la **discretización en cuadrículas** de la zona de
- **Su portabilidad y programación en código libre.** Se ha elegido Python, ya que es un lenguaje multiplataforma y funcionará en cualquier sistema que integre su intérprete. Además, está desarrollado bajo una licencia de código abierto, lo que permite la publicación y distribución sin restricciones.

estudio al ser la opción que más ventajas proporciona para análisis regionales.

- **Su compatibilidad con los datos AIS.** Toda la información del tráfico marítimo se obtienen mediante un correcto procesado de los mensajes AIS recibidos.
- **Su capacidad para generar y clasificar múltiples alertas de forma paralela.** El sistema debe ser capaz de clasificar los buques según el tipo de amenaza y enviar las alertas correspondientes a los operadores, incluso en aquellos escenarios en los que se presenten simultáneamente.

Los elementos que componen SADAVIM se pueden agrupar en tres bloques. La Figura 1 proporciona un visión esquemática de cómo se ordenan estos elementos y las interrelaciones existentes entre ellos.

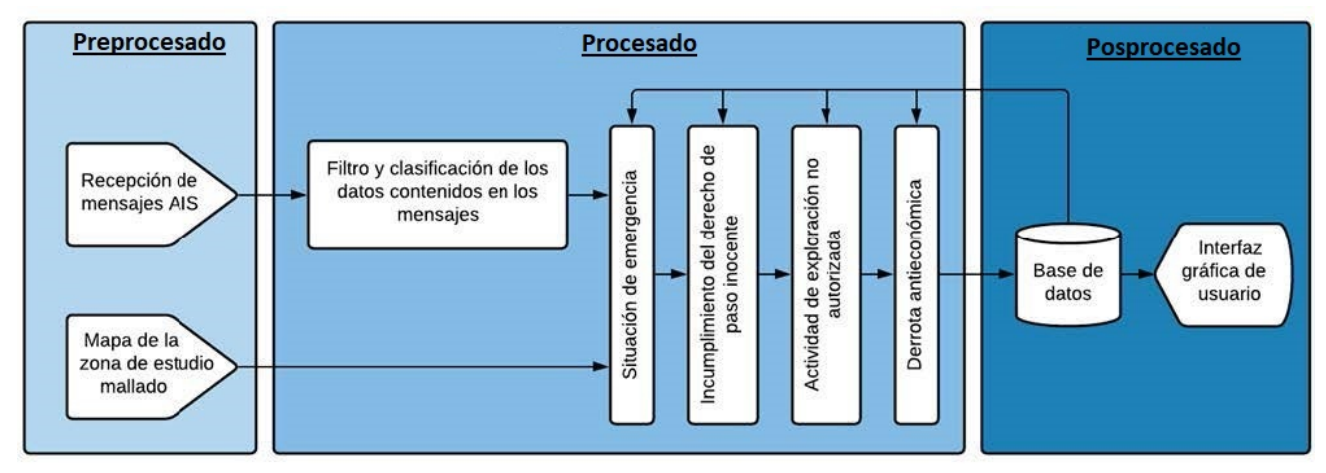

**Figura 1.** Diagrama de bloques con los principales elementos que componen SADAVIM

La principal función del **preprocesado** es introducir en el sistema los datos con el contenido y formato correctos. Por un lado, recibe los **mensajes AIS** ya decodificados de su formato NMEA y se encarga de clasificar los datos por buque y ordenarlos cronológicamente según su fecha de envío. Por otro lado, discretiza la **carta de la zona de estudio** en celdas cuadradas e identifica cada una con sus límites y una

etiqueta que indica la región a la que pertenece (aguas interiores, archipelágicas, mar territorial, zona contigua o zona económica exclusiva) y la soberanía del país.

El bloque de **procesado** es el "cerebro" del sistema y está compuesto por un complejo entramado de reglas que le permite clasificar el **nivel de amenaza** (bajo, sospechoso o amenaza) de cada buque según cuatro tipo de anomalías diferentes. Las reglas se agrupan en cinco conjuntos:

- Un **filtro inicial** que va a desechar todos los mensajes recibidos que no se correspondan a una embarcación o transpondedor de emergencia (p.ej.: aeronaves) así como aquellos fuera de los límites de la zona de estudio.
- Cuatro conjuntos correspondientes a las anomalías detectables por SADAVIM:
	- **Situación de emergencia:** alerta de la activación de un transpondedor SAR o de la llamada de socorro procedente de una estación AIS instalada en un buque.
	- **Incumplimiento de paso inocente:** ilumina los buques extranjeros que no realicen un paso por el mar territorial acorde con lo que marca la ley.
	- **Actividad de exploración no autorizada:** busca buques que realicen derrotas en una superficie pequeña a baja velocidad con el objetivo de encontrar y explotar sus recursos de forma ilegal.
	- **Derrota antieconómica:** monitoriza los buques mercantes que salgan de sus derrotas habituales para después regresar a ellas, pudiéndose ser esto un indicio de tráfico ilegal.

Finalmente, se encuentra el bloque de **procesado** que almacena el resultado del análisis de la última situación de cada buque en una **base de datos,** la cual se compara continuamente con los nuevos datos que se reciban. De esta base de datos, la **interfaz gráfica** toma toda la información necesaria para mostrar al operario el estado de las amenazas en tiempo real (Figura 2).

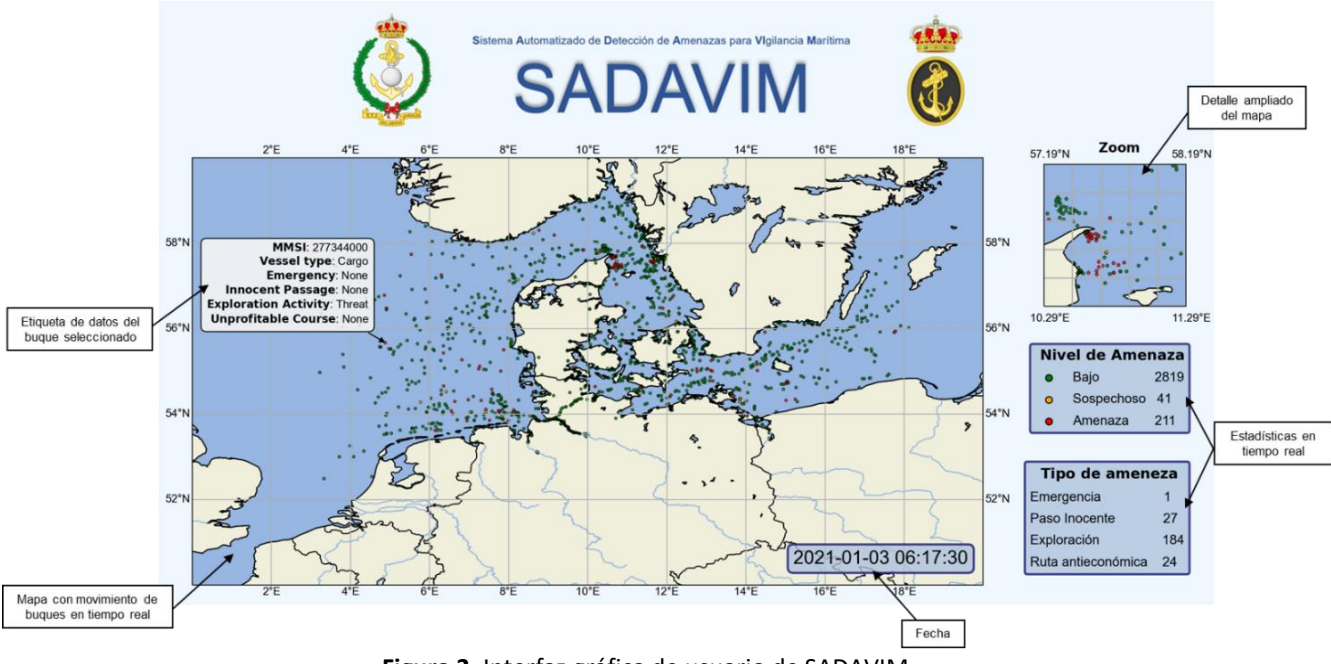

**Figura 2.** Interfaz gráfica de usuario de SADAVIM

## **4.- Resultados y discusión**

Para analizar la capacidad de detección de amenazas en tiempo real de SADAVIM y localizar aquellos puntos en los que debe mejorar, se ha escogido la región del **Mar del Norte** y el **Mar Báltico** (Figura 3) por los motivos que se exponen a continuación:

- Es una zona de **gran densidad** de tráfico dónde se puede encontrar una casuística muy variada. Por lo tanto, la **complejidad** del flujo permite probar el software en condiciones de elevada demanda.
- Dinamarca, a través del organismo *Danish Maritime Authority,* es de los pocos países que publica diariamente el histórico de datos AIS. Se pueden consultar en: [<https://www.dma.dk/SikkerhedTilSoes/Sejladsinformation/AIS/Sider/default.aspx>](https://www.dma.dk/SikkerhedTilSoes/Sejladsinformation/AIS/Sider/default.aspx).

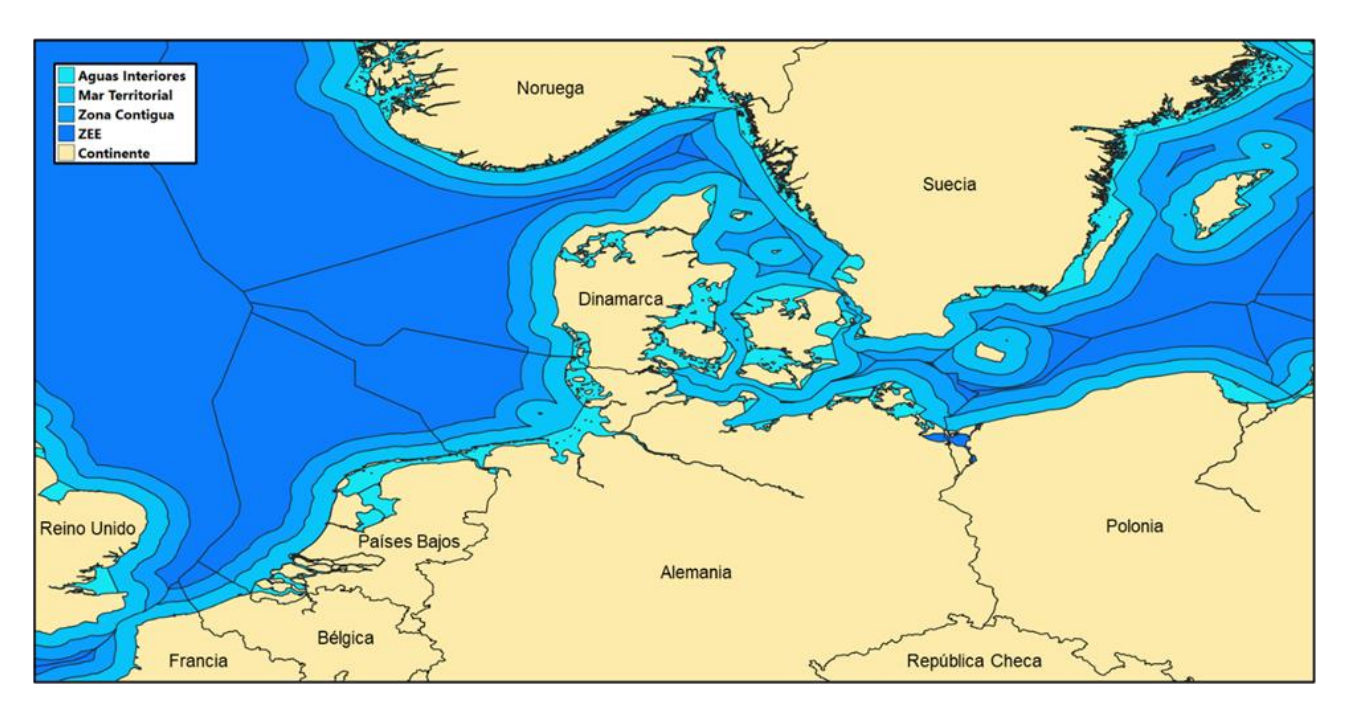

**Figura 3.** Zona marítima de estudio

Durante la simulación llevada a cabo, se analizaron los más de 10 millones de mensajes registrados por la autoridad danesa durante el 1 de marzo de 2021. Tras su conclusión, se obtiene que SADAVIM procesó cada mensaje en un tiempo medio de **2,1 milisegundos**, lo que le otorga la capacidad de hacer frente hasta **41 millones mensajes diarios** en una zona con una densidad aproximada de **4000 embarcaciones.** Todo ello empleando un ordenador personal con una capacidad de cálculo estándar.

Si se realiza un análisis de las alertas registradas por SADAVIM, el 85,1% de las embarcaciones se clasificó como riesgo bajo al haber pasado por todos sus filtros sin activar ninguna alarma. El 1,9% fue, en algún momento del día, sospechosa de violar alguna de las reglas establecidas, y el 13% de las embarcaciones fue declarada como amenaza.

El hecho de que el porcentaje de amenazas sea elevado se debe a falsas alertas motivadas por:

- La necesidad de implementar más reglas que tengan en cuenta las **excepciones** que puedan aparecer. Por ejemplo, de los 8 casos de emergencia, 7 procedían de **transpondedores SAR** que se encendieron en zona continental durante pocos segundos para pruebas rutinarias.
- Poca **resolución de las cartas** empleadas a la hora de definir los accidentes geográficos de la costa y sus puertos. Muchas de las embarcaciones identificadas como amenaza por **paso inocente o derrota antieconómica**, en realidad, estaban realizando maniobras de entrada o salida a un puerto no identificado por el mapa.
- Solo se ha implementado un mapa geopolítico con la soberanía de cada país (Figura 3) en cada una de las regiones marítimas. Sin embargo, se ha descubierto la necesidad de añadir **nuevas capas al mapa** que tengan en cuenta yacimientos de petróleo y gas, así como oleoductos submarinos. De esta forma se lograrían definir con mayor precisión aquellos buques que realicen **actividades de exploración no autorizadas**.

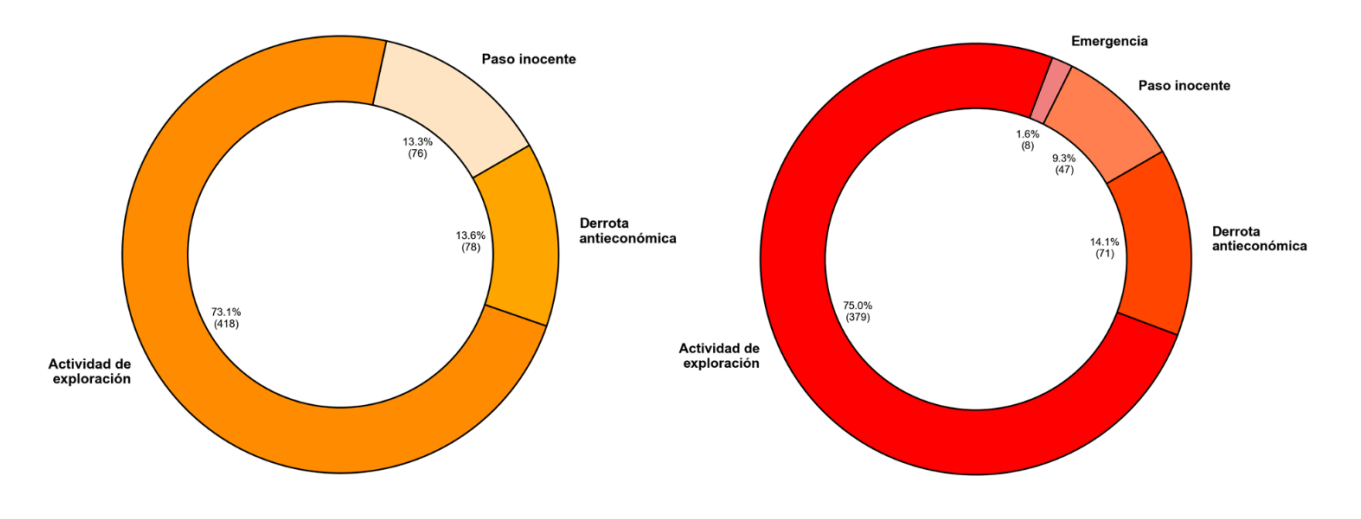

**Figura 4.** Distribución por tipo de situaciones de sospecha (izquierda) y amenazas (derecha)

#### **5.- Conclusiones**

A la vista del proceso de desarrollo descrito y los resultados obtenidos, se puede afirmar que se ha conseguido diseñar un software de código abierto con capacidad suficiente para comenzar a reducir la carga de trabajo de los controladores del tráfico marítimo.

SADAVIM es capaz de analizar en tiempo real hasta 4 tipos de anomalías y presentarlas en pantalla al operador sin que se produzcan retrasos. Todo ello mediante el diseño de una región teselada, la implementación de un sistema basado en reglas y el empleo de recursos libres al alcance de cualquier persona a través de Internet.

Aunque es una fuente importante de información gratuita, muchas veces ésta carece de la calidad y precisión requeridas para hacer un análisis en mayor profundidad siendo origen de gran parte de las falsas alertas detectadas en los análisis. Esto se ha visto especialmente reflejado en la cartografía empleada, dónde se ha detectado que el litoral se representa con una resolución más baja de la demanda por este proyecto.

La capacidad actual del sistema AIS es otro importante foco de errores que acaba heredando el sistema en algunos casos. El hecho de que sólo a ciertos buques se les obliga a instalar estaciones AIS reduce bastante la imagen del tráfico real. Además, se ha observado que se sigue sin hacer un uso correcto de la estación AIS, y acciones de carga y actualización manual de datos específicos, como el destino o el estado de navegación, no son realizadas.

SADAVIM se encuentra todavía en un estado prematuro en el que se han asentado las bases para enfocar futuros trabajos. Estos deben incidir en la mejora de la fiabilidad y la ampliación de la información empleada; así como en la robustez del ecosistema de reglas, con el objetivo de reducir la tasa de falsas alertas manteniendo una alta capacidad de detección.

# **6. Reseña bibliográfica**

- Delgado, I. L. (2018). *Tráficos ilícitos y criminalidad organizada en el mar: retos en el horizonte 2050.* Instituto Español de Estudios Estratégicos (IEEE).
- Filipiak, D., Strózyna, M., Wecel, K., & Abramowicz, W. (2018). Anomaly Detection in the Maritime Domain: Comparison of Traditional and Big Data Approach. *NATO IST-160-RSM Specialists' Meeting on Big Data & Artificial Intelligence for Military Decision Making.* Bordeaux. doi:10.14339/STO-MP-IST-160
- Martineau, E., & Roy, J. (2011). *Maritime Anomaly Detection: Domain Introduction and Review of Selected Literature.* Defence R&D Canada – Valcartier.
- Pallotta, G., Vespe, M., & Bryan, K. (2013). Vessel Pattern Knowledge Discovery from AIS Data: A Framework for Anomaly Detection and Route Prediction. *Entropy, 15*, 2218-2245. doi:10.3390/e15062218

UNCTAD. (2020). *Review of Maritime Transport 2020.* New York: United Nations Publications.

BIOGRAFÍA<sup>1</sup> 

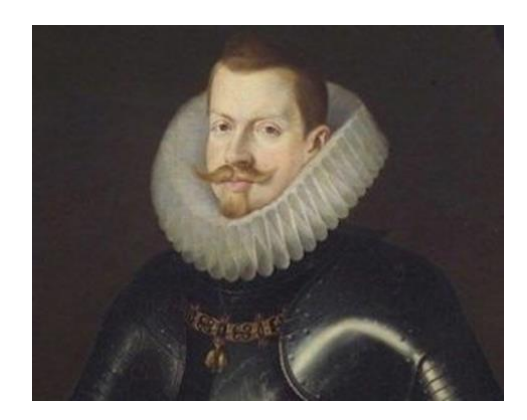

*Jerónimo de Ayanz y Beaumont* 

**Jerónimo de Ayanz y Beaumont** (1553-1613) fue un hombre polifacético, destacó como militar, pintor, cosmógrafo y músico, pero sobre todo, como inventor.

Hijo de **Carlos de Ayanz** y **Catalina de Beaumont**, nació en 1553 en Guenduláin.

Pasó la infancia en el señorío de Guenduláin hasta que en 1567, con 14 años fue a servir al rey **Felipe II** como paje.

En la Corte se instruyó en las dotes militares, en las letras y las artes, y las matemáticas que le servirían para sus estudios de cosmografía.

**Jerónimo de Ayanz** inventó un sistema de desagüe para eliminar la acumulación de agua en las galerías de las minas, mediante un sifón con intercambiador, haciendo que el agua contaminada de la parte superior procedente del lavado del mineral proporcionase suficiente energía para elevar el agua acumulada en estas.

Este invento supuso la primera aplicación práctica del principio de presión atmosférica, principio que sería determinado científicamente 50 años más tarde.

Aunque, lo que le hizo famoso fue la forma de utilizar la fuerza del vapor de agua. Lo que se le ocurrió fue emplear la fuerza del vapor para propulsar un fluido (agua) por una tubería, sacándola al exterior con un flujo continuo.

En definitiva aplicó el primer principio de la termodinámica a un sistema abierto.

1

<sup>1</sup><https://viambox.com/biografia-de-jeronimo-de-ayanz-y-beaumont/>

Además, usó este mismo principio para enfriar aire mediante un intercambio con nieve y dirigirlo al interior de las minas, refrigerando el ambiente, inventando así el "aire acondicionado".

Este invento fue puesto en práctica en la mina de plata de Guadalcanal, en Sevilla.

Otros inventos destacables: una bomba para desaguar barcos; un **precedente del submarino**; una brújula que establecía la declinación magnética; un horno para destilar agua marina a bordo de los barcos; una **campana de buceo**.

Además inventó **balanzas de precisión**; piedras cónicas para moler; molinos con rodillos metálicos, bombas para el riego; la estructura de arco para las presas de los embalses; un mecanismo de transformación del

movimiento que permite medir el "par motor" o eficiencia técnica, algo que no volvería a abordarse hasta más de un siglo después.

Uno de los inventos más llamativos fue el de un **traje de buceo**.

La primera inmersión de un buzo con su traje de buceo fue documentada en el río Pisuerga frente al palacio de la Ribera en Valladolid, y el propio **Felipe III** asistió al acontecimiento desde su galera, junto con otros miembros de la corte.

En 1605 estos equipos de bucear se emplearían en la isla Margarita (actual Venezuela) para extraer las perlas, obteniendo patente del Consejo de Indias.

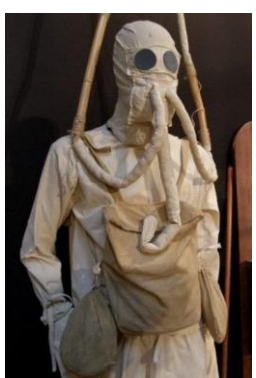

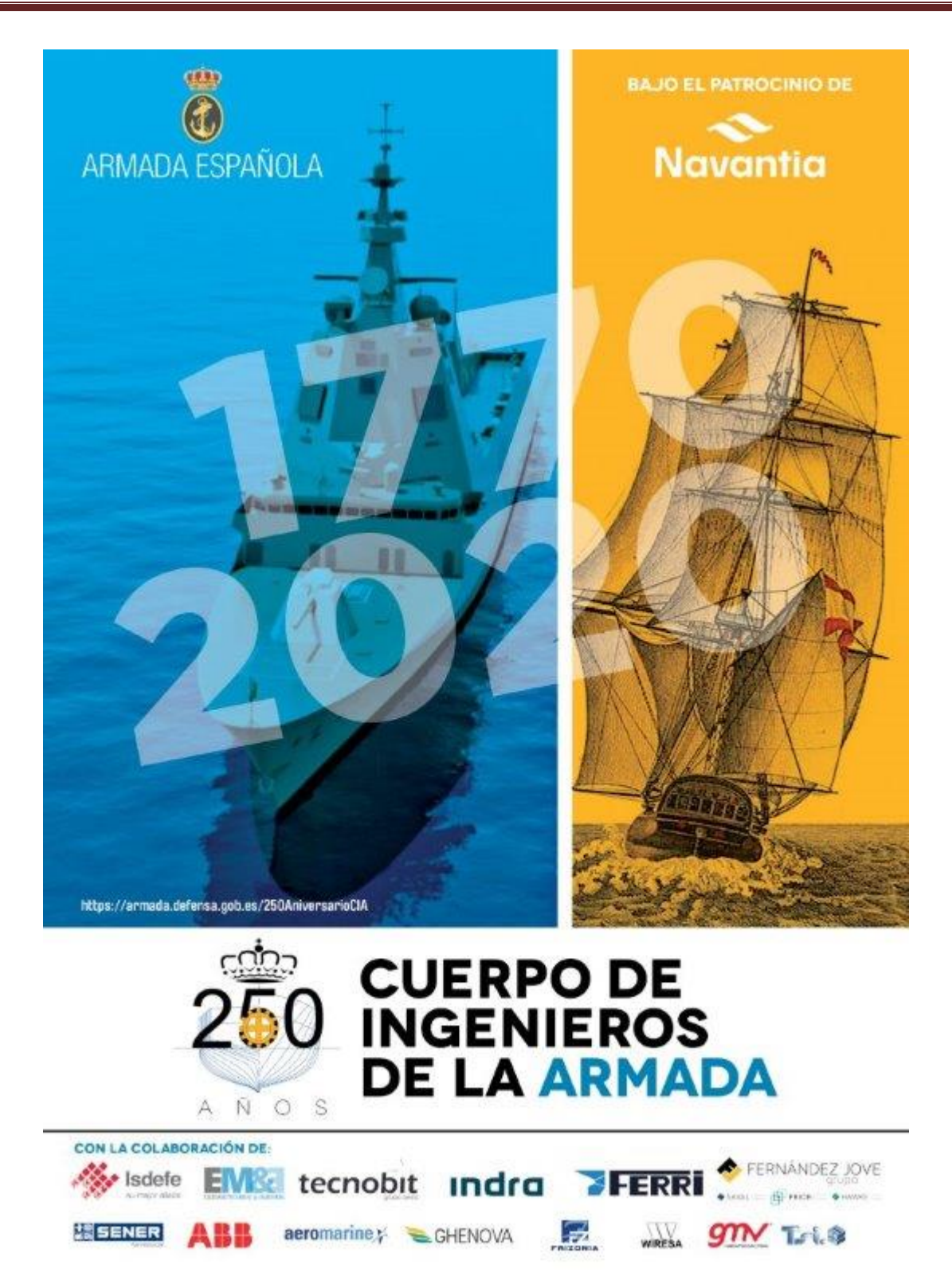

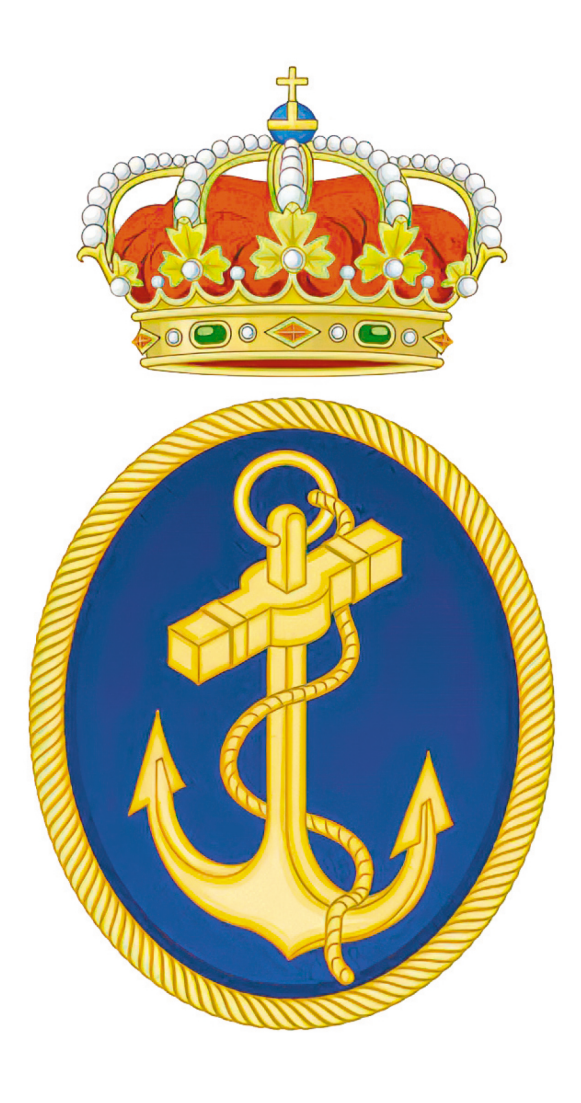

![](_page_50_Picture_1.jpeg)

![](_page_50_Picture_2.jpeg)

MINISTERIO<br>DE DEFENSA

SUBSECRETARÍA DE DEFENSA SECRETARÍA GENERAL TÉCNICA

SUBDIRECCIÓN GENERAL<br>DE PUBLICACIONES<br>Y PATRIMONIO CULTURAL